UNIVERSIDAD AUTÓNOMA AGRARIA ANTONIO NARRO

# DIVISIÓN DE AGRONOMÍA

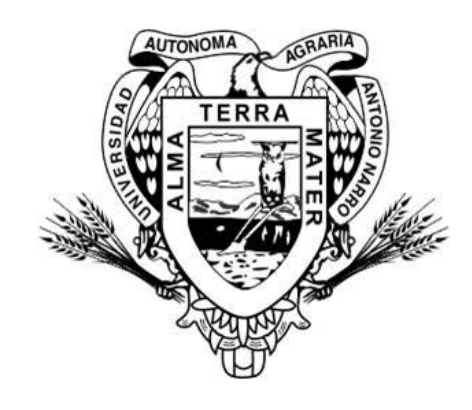

Tablas de Volúmenes para Cedro Rojo (*Cedrela odorata L.*) en San José Chacalapa, Pochutla, Oaxaca.

Por

# **NÉSTOR HERNÁNDEZ SANTIAGO**

# **TESIS**

Presentada como requisito parcial para obtener el título de

# **INGENIERO FORESTAL**

Saltillo, Coahuila, México Mayo, 2013

## UNIVERSIDAD AUTÓNOMA AGRARIA ANTONIO NARRO

# **DIVISIÓN DE AGRONOMÍA**

#### DEPARTAMENTO FORESTAL

Tablas de Volúmenes para Cedro Rojo (Cedrela odorata L.) en San José Chacalapa, Pochutla, Oaxaca

Por:

# NÉSTOR HERNÁNDEZ SANTIAGO

# **TESIS**

Presentada como requisito parcial para obtener el título de:

# **INGENIERO FORESTAL**

Aprob M. C. Celestino Flores López **Asesor Principal** Ing. JuanMorales M.C. Héctor Dario González López Hernández Coasesor Coasesor Dr. Leobardo Bañuelos Herrera Coprdinador de la División de Agronomía Coordinación Saltillo, Codhiuila, Méxicoronomía Mayo, 2013

Este proyecto de tesis ha sido financiado y apoyado por el Proyecto de Investigación de la Universidad Autónoma Agraria Antonio Narro con clave No.13-30- 3613-2192 a cargo del profesor investigador M.C. Celestino Flores López.

# **DEDICATORIA**

# A MIS PADRES:

## Elías Hernández Pérez y Mónica Santiago Jerónimo

Principalmente por regalarme la vida, luego por el apoyo incondicional que me han brindado en todo este tiempo. Me enseñaron el camino correcto de la vida a partir de sus consejos y ejemplos, sin su apoyo este objetivo no se hubiera cumplido.

# A MIS HERMANOS:

Víctor, Marissa y Guadalupe.

Por apoyarme moralmente sin importar el tiempo y la distancia, el tiempo que hice falta a su lado será compensado con muchos días de felicidad mediante una convivencia familiar sana.

También por ayudar a mis padres cuando yo hacía falta en la familia.

# A MIS ABUELOS Y TÍOS:

Por apoyar a mis padres en sus actividades cada vez que se hacía necesario, además de estar al tanto de mi familia.

# AGRADECIMIENTOS

AL CREADOR por regalarme la vida y ser parte de una familia muy unida y amorosa que a pesar de las anomalías nunca se ha rendido. Me siento feliz de tener esta familia única.

A mi *Alma Mater* Universidad Autónoma Agraria Antonio Narro (UAAAN), por facilitarme todos los recursos necesarios para iniciar mi formación profesional.

Al Departamento Forestal, especialmente a los maestros y personal que labora en ello, todos ellos fueron parte importante para mi superación.

Al Sr. José Luis López Pérez por brindarme su apoyo y ofrecer sus instalaciones amablemente para realizar este trabajo.

Al M.C. Celestino Flores López Profesor Investigador de Departamento Forestal (UAAAN) por ser un gran catedrático digno de admirarse, además de su amabilidad de atenderme a lo largo de la carrera y sobretodo en la etapa final de la carrera (de tesis) por soportarme a pesar de mis tropiezos en el intento de redacción de la misma.

A mis dos coasesores, M. C. Héctor Darío González López e Ing. Juan Morales Hernández por su tiempo prestado en la revisión de esta tesis.

Al Ing. Bartolomé Santiago por ayudarme a levantar los datos en campo, así también a los trabajadores de la plantación que me ayudaron.

A mis amigos: Alday, Hernán, Isael Maximiliano, Eric, Emmanuel, Daniel, Eduardo Moisés, Leydi, Mauricio, Adín, Omar y Filiberto, por los momentos importantes que compartimos, gracias por su amistad, los tendré en la mente siempre.

A cada uno de mis compañeros: Mirna, Ángeles, Carmen, Víctor, Valentín, Sintia, Amanda, Juvenal, Adarcilio, Esteban, Israel, Diego, Pamela, Yessica, Eleazar, Paola, Jorge, Sergio y Evelio, por el tiempo que compartimos al realizar tareas y trabajos a lo largo de la licenciatura, me divertí mucho con ustedes.

Al pueblo mexicano que ha mantenido las escuelas públicas como la UAAAN con sus impuestos, muchas gracias.

# ÍNDICE DE CONTENIDO

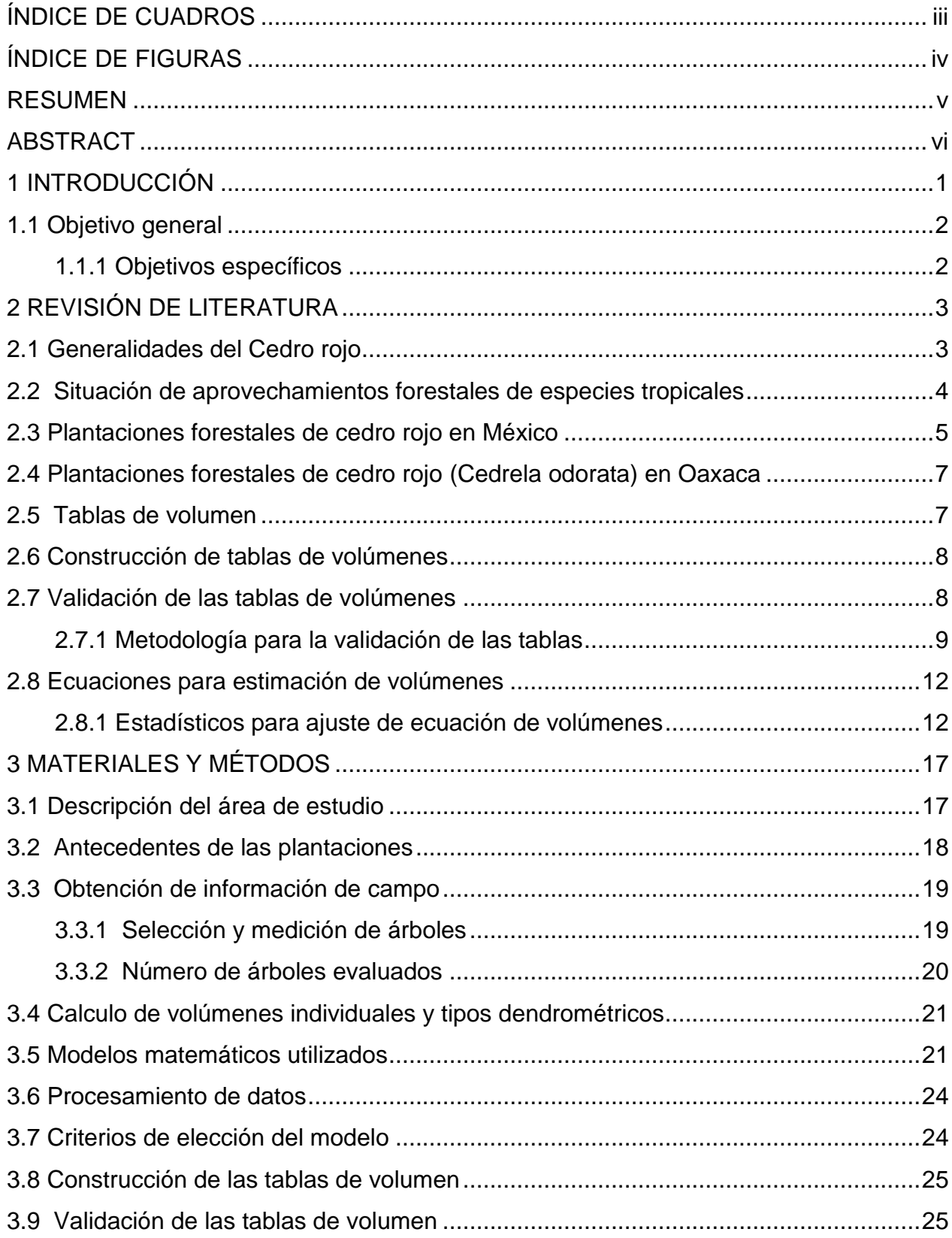

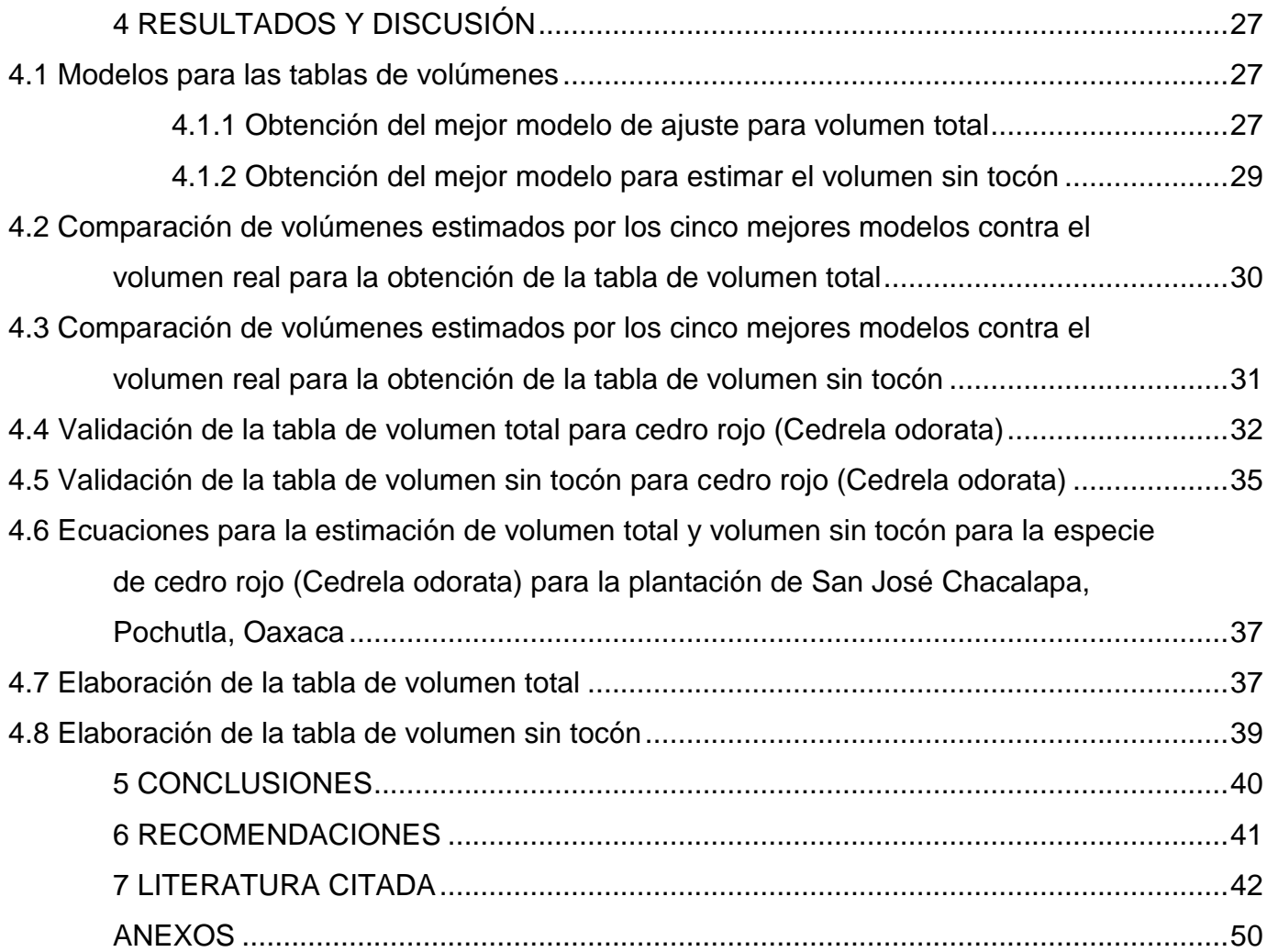

# ÍNDICE DE CUADROS

<span id="page-7-1"></span><span id="page-7-0"></span>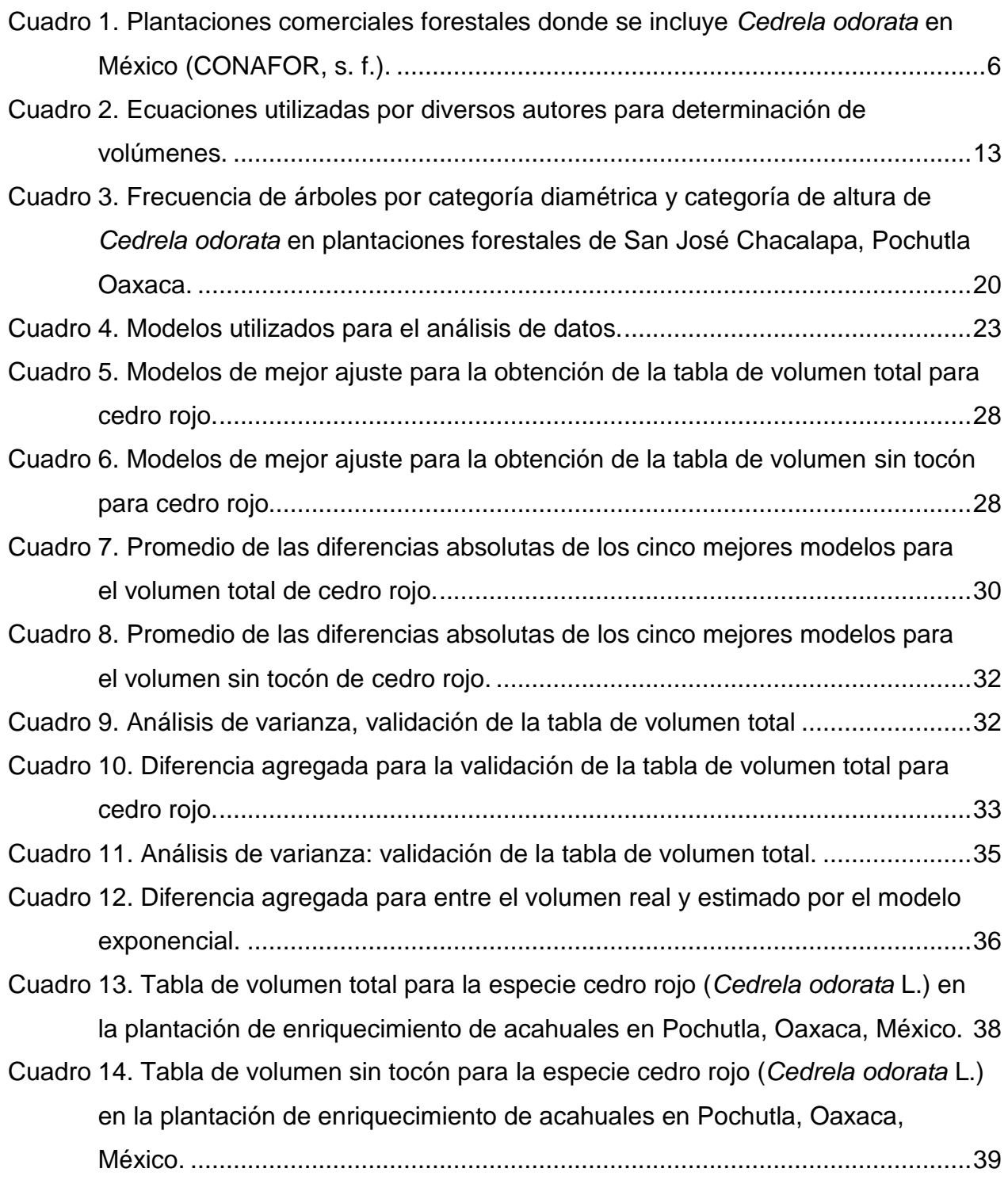

# ÍNDICE DE FIGURAS

# Página

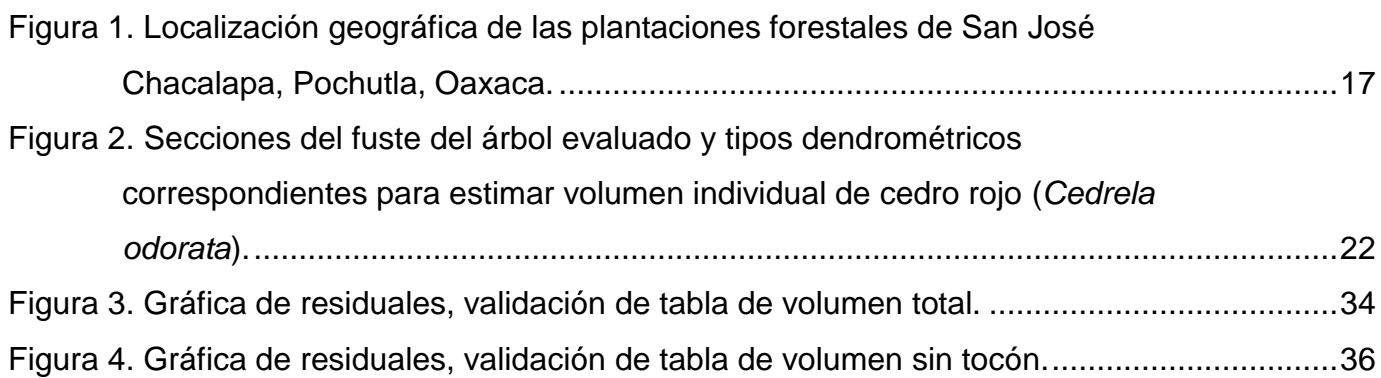

#### RESUMEN

<span id="page-9-0"></span>En este estudio se elaboraron dos tablas de volúmenes para la especie de cedro rojo (*Cedrela odorata* L.), una para volumen total y otra para volumen sin tocón, ambas destinadas a facilitar los estudios de manejo para las plantaciones El Pénjamo, Carnizuelo, Sin Nombre, Arroyo Rico y El Riego, en San José Chacalapa, Pochutla, Oaxaca.

Se evaluaron las categorías diamétricas en plantaciones de enriquecimiento de acahuales y se generó una base de datos de 122 árboles, las variables medidas fueron altura y diámetros a lo largo de los fustes de los árboles en pie. Se calculó el volumen individual de cada árbol utilizando los tipos dendrométricos neiloide truncado, paraboloide (Formula de Smalian) y cono correspondiente a cada sección, utilizando el volumen individual se procedió a ajustar 15 modelos en el programa estadístico SAS versión 9.1 mediante los procedimientos PROC REG y PROC NLIN para modelos lineales y no lineales respectivamente. Para el ajuste de los modelos se consideraron solo 102 árboles, debido a que se excluyeron 20 datos para la validación, para la selección del mejor modelo se consideraron los estadísticos de  $R^2$ ,  $R^2_{adj}$ , F valor, cuadrado medio del error, coeficiente de variación e índice de Furnival.

De acuerdo a los criterios aplicados, el mejor modelo de estimación para ambos volúmenes (volumen total y volumen sin tocón) fue el modelo 15 (exponencial). Se validaron las tablas de volúmenes utilizando análisis de varianza, diferencia agregada y grafica de residuales, en estas tres metodologías no hubo diferencias significativas entre ambos volúmenes, considerando el modelo seleccionado como el adecuado.

Las tablas expuestas en este trabajo son de doble entrada y la ecuación es una expresión exponencial que considera dos variables independientes en su ecuación, por lo tanto, para su aplicación se hace necesario utilizar las variables de diámetro normal y altura total del árbol.

Palabras clave: Tablas de volúmenes, cedro rojo, *Cedrela odorata*, plantaciones de enriquecimiento de acahuales.

v

#### ABSTRACT

<span id="page-10-0"></span>In this study were made two volume tables of Spanish-cedar (Cedrela odorata L.), one of them was total volume and the other one was for volume without stump, both will facilitate management studies for the plantations El Pénjamo, Carnizuelo, Sin Nombre, Arroyo Rico and El Riego in San Jose Chacalapa, Pochutla, Oaxaca.

Diameter categories were evaluated in acahual enrichment plantations and it was generated a database of 122 trees, the variables height and diameter were measured aledong the stems of standing trees. Individual volume was calculated for each tree using dendrometric types like neiloide truncated, paraboloid truncate (Formula Smalian) and cone, the 15 models were adjusted by the SAS statistical software version 9.1 using the procedures PROC REG and PROC NLIN for linear and nonlinear models respectively. For validation of the volume tables, were excluded 20 data and only 102 trees were considered to fit the models. For selecting the best model were considered statistical  $R^2$ ,  $R^2$ <sub>adj</sub>, F value, mean square error, coefficient of variation and Furnival index.

According to the criteria, the best model estimation for both volumes (total volume and volume without stump) was the model 15 (exponential). The volumes tables were validated using analysis of variance, difference aggregate and residual graph in these methodologies no significant differences between the two volumes, considering the model selected as appropriate.

The volumes tables presented in this paper are double-entry and the equation is an exponential expression with two independent variables considered in the equation, therefore, for application is necessary to use normal diameter variables and total tree height.

Keywords: Tables volumes, Spanish-cedar, *Cedrela odorata,* acahual enrichment plantations**.**

vi

#### 1 INTRODUCCIÓN

<span id="page-11-0"></span>La presión generada sobre los recursos naturales ha provocado que se deforesten miles de hectáreas de bosques y selvas en las últimas décadas, situación que se traduce en 390 mil hectáreas degradadas en el periodo de 2000-2010, mientras que en el periodo de 1990-2000 se registró una pérdida de 354 mil hectáreas (PND, 2011). Esto se debe a que el crecimiento demográfico a nivel mundial demanda recursos para la satisfacción de sus necesidades.

Una alternativa para reducir la presión sobre los recursos naturales en su hábitat natural es el establecimiento de plantaciones forestales comerciales con especies que de alguna manera representen un valor económico favorable para recuperar las inversiones, es decir, la utilización de aquellas especies de alto valor económico (SEMARNAT, 2001; Sáenz *et al.,* 2011).

En México, la superficie cubierta por plantaciones forestales comerciales alcanza aproximadamente 117 479 hectáreas, de las cuales las especies maderables representan un 85.2%, distribuidas básicamente en los estados Veracruz, Tabasco y Campeche, el resto de la superficie de plantaciones forestales corresponde a especies no maderables (CONAFOR, s. f.).

En México no existe suficiente investigación para conocer el incremento y/o productividad, sobre todo en especies tropicales, bajo el esquema de plantación. Por otra parte, la investigación y estudios en el aspecto cuantitativo y cualitativo en estas especies aún se tiene muchas carencias, debido a que los estudios que se han hecho son, en gran parte, solo descriptivos y explicaciones muy generales (Galán *et al.*, 2008).

En el país se carece de herramientas dasométricas como tablas de volúmenes para evaluar la productividad de las masas forestales tropicales, poniendo atención en esta carencia se pensó en la obtención de las tablas de volúmenes para abarcar este hueco que se ha dejado en la biometría forestal.

La importancia de la tabla de volumen reside en la agilización del trabajo en tiempo y costos, debido a que solo necesitan hacer mediciones rápidas en el arbolado (diámetro normal y altura total) y luego recurrir a la tabla para conocer la existencia volumétrica del individuo o del rodal (Lema, 1979; Valencia *et al*., 2006).

Por otra parte, es necesario mencionar que, el cedro rojo, por la excelente calidad de su madera y su olor característico ha valido la pena que se le dé una infinidad de usos que van desde un mueble hasta la elaboración de instrumentos musicales o como decorativos para cajas de puros (CATIE, 1997) todo esto ha provocado que la madera de esta especie sea apreciada en el mercado y se ubica junto con la caoba como las especies de mayor valor económico comparado con las demás. Otra razón para trabajar con esta especie (cedro rojo) es que se encuentra en la NOM-059-SEMARNAT-2010 bajo el estatus de conservación "sujeta a protección especial" (Pr) (SEMARNAT, 2010), esto debido a la presión generada sobre ella y que a su vez ha permitido la fragmentación de su hábitat.

La presente investigación permitirá evaluar la productividad en las plantaciones forestales establecidas en San José Chacalapa. Por todas las razones anteriormente mencionadas se desarrolló esta investigación con el propósito de ofrecer tablas de volúmenes de doble entrada para cedro rojo bajo la condición de plantación forestal de enriquecimiento de acahuales para la región de la Costa de Oaxaca y de gran importancia para productores y/o dueños de plantaciones comerciales de cedro rojo y sobre todo será de mucha ayuda para profesionistas forestales de la región.

# <span id="page-12-0"></span>1.1 Objetivo general

Elaborar tablas de volúmenes para *Cedrela odorata* a partir de la comparación de ecuaciones lineales y no lineales utilizando las variables de diámetro y altura, así como la validación de estas para plantaciones comerciales de enriquecimiento de acahuales bajo tratamientos en Pochutla, Oaxaca.

## <span id="page-12-1"></span>1.1.1 Objetivos específicos

Seleccionar el mejor modelo lineal o no lineal a partir de estadísticos para estimar el volumen de cedro rojo (*Cedrela odorata*) bajo tratamiento en una plantación de enriquecimiento de acahuales en Pochutla Oaxaca.

Obtener dos tablas de volúmenes; una para el volumen total y otra para volumen total sin tocón de dos entradas para cedro rojo (*Cedrela odorata*) en la región de Pochutla.

Validar las tablas de volúmenes.

# 2 REVISIÓN DE LITERATURA

#### <span id="page-13-1"></span><span id="page-13-0"></span>2.1 Generalidades del Cedro rojo

El cedro rojo (*Cedrela odorata*) es una especie tropical con una distribución bastante amplia en América Latina y forma parte de la flora autóctona de estos países, desde México hasta Argentina (con excepción de Chile) pertenece a la familia Meliaceae y al género *Cedrela,* en la cual, se han identificado nueve especies, pero esta es la de mayor importancia comercial y de mayor extensión (Betancourt, 1987).

Esta especie es un árbol que crece hasta 30-40 m en altura y 100- 300 cm de diámetro a la altura del pecho (dap), con fuste cilíndrico. La forma depende de la profundidad del suelo, ya que en suelos poco profundos desarrolla un extenso sistema radical superficial y aletones bien desarrollados, mientras que en suelos profundos y fértiles las raíces son profundas y el tronco aflautado. La copa es amplia y rala. Las hojas son alternas, compuestas, paripinnadas, con 5-11 pares de hojuelas, lanceoladas a ovaladas que miden 5-16 cm de largo. Las flores son blanco verdosas, agrupadas en racimos de 30-50 cm al final de las ramas. Los frutos son capsulas, inicialmente verdes y cambian a café oscuro cuando maduran (CATIE, 1997).

La producción de semillas de cedro es anual y abundante. Estas se ven favorecidas por el viento, es decir, se dispersan con el viento, sin embargo el repoblado natural es escaso. En el bosque alto mesofítico, la reproducción natural, por lo general, se limita a sitios próximos a árboles semilleros donde, por alguna razón exista un claro en la cubierta foliar de copas (Betancourt, 1987).

Los frutos se abren en el árbol cuando están maduros para liberar las semillas. Por esto deben recolectarse del árbol cuando cambian de color verde a marrón café, justo antes de que se abran. Los frutos muy verdes se pueden secar al sol por 24-35 horas para que se abran, pero sin excederse pues la semilla pierde la viabilidad, un kilogramo contiene de 30,000 a 50,000 semillas y se siembran aproximadamente unas 2000 semillas (40 g) por  $m^2$  a una profundidad de 0.5-1.5 cm, dejando el ala fuera (CATIE, 1997). La recolección de los frutos de cedro se realiza en marzo, aunque en algunos sitios o años se adelanta desde febrero o se retrasa hasta abril (Betancourt, 1987).

Las plántulas de cedro se producen en almácigos y se plantan a raíz desnuda. Para ello se nivela la superficie del almácigo y se abren en ello pequeños surcos con unos 20 cm de separación, se colocan en cada surco tres o cuatro semillas a distancia de aproximadamente de 10 cm y se cubren con 1.5 cm a 2 cm de tierra (Betancourt, 1987). Además Vázquez *et al*. (1999) explican que la siembra se hace en almácigos sin necesidad de sombra y germina en 12 días. Por su parte CATIE (1997) detalla que se deben sembrar inicialmente en almácigos de germinación con arena fina colada, lavada y desinfectada.

El mejor lugar para plantar cedros es en el monte que tenga alguna altura, pero nunca bajo el techo natural demasiado denso, sino después que haya sido debidamente aclarado (Betancourt, 1987) y se recomienda una densidad de 60 plantas por hectárea, en asociación con otras especies, a fin de reducir los posibles ataques de *Hypsipyla grandella* (Vázquez *et al*., 1999).

Durante los primeros dos años se hace importante las limpias. En caso de ataque, se recomienda la poda de la parte dañada, y cuando vienen los rebrotes, realizar una selección del mejor rebrote y eliminar los demás con tijeras podadoras. Esto evita la formación de bifurcaciones en la parte baja del árbol, que será la más valiosa desde el punto de vista maderable. Este procedimiento se repite las veces que sea necesario, hasta que el ataque se diluya en ramas secundarias donde el efecto no es tan importante (CATIE, 1997).

La madera del cedro rojo es de excelente calidad y tiene diferentes fines, se usa para construcción ligera, decoración de interiores, construcción de barcos (cubiertas y forros). Con ella se hacen muebles finos, instrumentos musicales, baúles, cajas de puros y estuches, parquet, y carpintería y ebanistería en general. El olor de la madera hace que se use para joyeros, cajas de cigarros, gabinetes, etc (CATIE, 1997).

#### <span id="page-14-0"></span>2.2 Situación de aprovechamientos forestales de especies tropicales

Las plantaciones forestales comerciales en México han adquirido gran importancia en los últimos años (Ramírez *et al.,* 2008) la cual se debe, en parte, a la conciencia ambiental que se ha generado a partir de los impactos generados hacia la cubierta vegetal.

En México la actividad forestal en los bosques tropicales se ha basado en la extracción selectiva de cedro y caoba, ya que éstas han sido el sustento de la actividad forestal en el trópico mexicano. Esto ha provocado que en los ochentas se estimara, para áreas con presencia de meliáceas, una densidad promedio de 0.5 individuos aprovechables por hectárea y para finales de los noventas esta densidad se redujo a 0.25 individuos comerciales por hectárea, ya sea de cedro o caoba (Ramírez *et al.,* 2009).

Según CONAFOR (s. f.) las especies maderables que más se han utilizado en el país para plantaciones forestales comerciales son las del genero *Eucalyptus* y *Pinus*, como también la especie de *Cedrela odorata*. En primer lugar se tiene a especies del genero *Eucalyptus* seguido de *Cedrela odorata* y especies del genero *Pinus*, estos cubren una superficie mayor al 55% de la superficie total plantada. Según la misma CONAFOR la mayor parte de la superficie cubierta con Plantaciones Forestales Comerciales (PFC) se concentra en la región sureste del país.

#### <span id="page-15-0"></span>2.3 Plantaciones forestales de cedro rojo en México

Gran parte de las superficies plantadas con la especie de cedro rojo (*Cedrela odorata*) establecidas en México se concentran en la región sureste, específicamente en los estados de Campeche, Veracruz, Tabasco y Puebla. En estos cuatro estados se encuentran las plantaciones consideradas como proyectos grandes por parte de la CONAFOR, es decir, plantaciones con superficies mayores a 800 hectáreas (CONAFOR, s. f.), los lugares en donde se localizan estas plantaciones se detallan en el Cuadro 1.

Las plantaciones de cedro rojo consideradas como grandes pertenecen a dueños que conforman una asociación o personas morales. En realidad las plantaciones grandes existentes en el país son pocas, es por eso que CONAFOR (s. f.) informa que las plantaciones grandes (mayor a 800 ha) representan el 30% del total de las plantaciones existentes.

Por lo tanto, la mayoría de las plantaciones de cedro rojo son pequeñas, ejemplo de ellos son las plantaciones establecidas en la región de los Tuxtlas, Veracruz bajo el esquema de sistema agroforestal, con especies de Cedro-nogal, primavera y cedro rojo

(López y Musálem, 2007). Otras plantaciones en este mismo estado son las que se ubican en el ejido "El Paso" Rancho Nuevo y en el Rancho "Santa Lucía" miradores del Mar, ambos en el municipio de Emiliano Zapata y uno más en el rancho "San José", ubicado en Tamarindo, municipio de Puente Nacional, en Veracruz, México (Fernández, 2010).

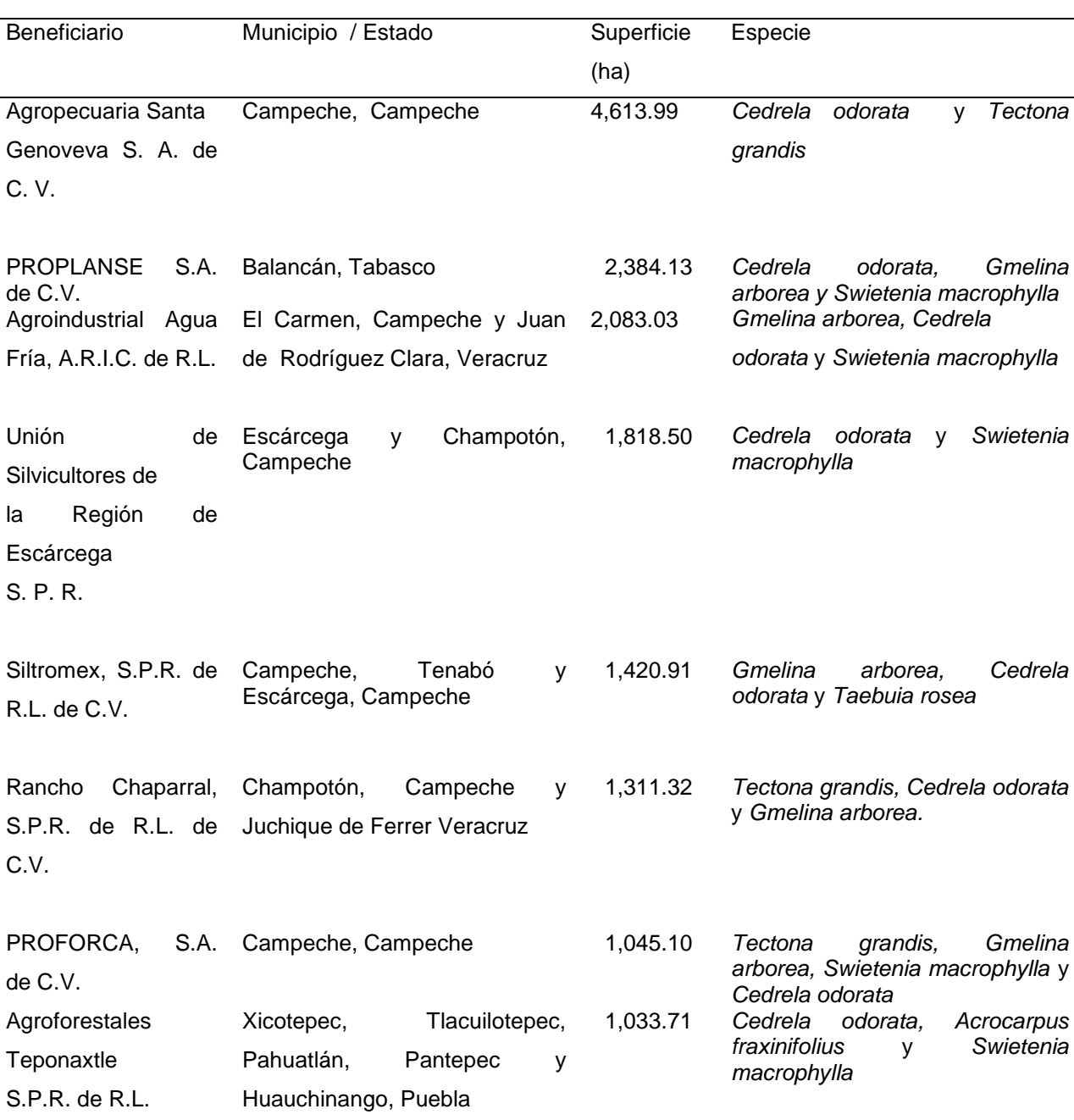

<span id="page-16-0"></span>Cuadro 1. Plantaciones comerciales forestales donde se incluye *Cedrela odorata* en México (CONAFOR, s. f.).

Otros ejemplos de plantaciones chicas se registran en el estado de Tamaulipas, Chiapas, Michoacán, Quintana Roo y Yucatán. Estas plantaciones tienen diferentes fines, como por ejemplo, con fines de investigación (ensayo de procedencias, mejoramiento genético) o de reconversión vegetativa (Ramírez *et al*., 2008; Palomeque, 2011; Contreras *et al*., 2010; Hernández *et al*., 2010; García *et al*., 2010)

#### <span id="page-17-0"></span>2.4 Plantaciones forestales de cedro rojo (*Cedrela odorata*) en Oaxaca

En la costa de Oaxaca, en la localidad de San José Chacalapa, municipio de Pochutla, se encuentran las plantaciones forestales en estudio las cuales se ubican en cinco predios que corresponden con los nombres de: Arroyo Rico, El Riego, El Pénjamo, Carnizuelo y Sin Nombre. Las plantaciones se realizaron en el año de 1997 (Morales, 1997).

En la región de Tuxtepec se tienen establecidas 24 plantaciones pertenecientes a 19 productores con superficies por plantación desde 0.5 hasta 9.3 ha, y un total de 43.54 ha, dichas plantaciones se ubican en los municipios de San Juan Bautista Tuxtepec, San José Chiltepec, San Jucas Ojitlán, San Miguel Soyaltepec y Santiago Jocotepec, en una zona ubicada entre la Sierra Madre del Oriental y la Llanura Costera del Golfo Sur, por lo tanto todas estas plantaciones se catalogan como plantaciones chicas CONAFOR (s. f.).

# <span id="page-17-1"></span>2.5 Tablas de volumen

Una tabla de volumen es una expresión tabulada que establece los volúmenes de árboles de acuerdo a una o más de sus dimensiones fáciles de medir, tales como el diámetro normal, la altura y la forma (Hush *et al*., 1972). Las tablas son una herramienta muy útil para un estricto control de los aprovechamientos maderables; esto facilita la ejecución del manejo sustentable de los bosques comerciales (Acosta-Míreles y Carrillo-Anzures, 2008)

Las tablas de volumen son importantes, ya que constituyen el fundamento de los inventarios forestales, debido a que a través de los mismos, es posible calcular el

volumen de árboles individuales y por ende las existencias volumétricas por unidad de superficie a nivel de género o especie (Romero, 2005).

## <span id="page-18-0"></span>2.6 Construcción de tablas de volúmenes

La construcción de la tabla de volumen implica una serie de pasos desde el levantamiento de datos en el campo hasta la elaboración misma de la tabla.

Los pasos que se siguen para la elaboración de una tabla de volumen, son los siguientes: definición de Objetivos, elección de la muestra, mediciones de campo y construcción de la tabla (Romahn y Ramírez, 2001).

Estos autores mencionan que la definición de objetivos es el cimiento de todo el proceso de trabajo, en base a ello se hace la elección de la muestra, esta debe ser representativa de la población además de incluir todas las categorías diamétricas existentes. Las mediciones de campo se pueden realizar para arbolado en pie o para arbolado derribado, las variables a evaluar son diámetro de cada uno de las secciones y la altura, además de los datos especificados en la hoja de registro.

La tabla se obtiene a partir de modelos lineales o no lineales. Para ello se puede utilizar el método de ajuste de mínimos cuadrados. Teniendo una serie de ecuaciones para estimar el volumen se hace la prueba de modelos y la forma de conocer el mejor modelo ajustado es haciendo uso de los estimadores de varianza del error y coeficiente de determinación. Con el modelo seleccionado se puede ya estimar el volumen a partir del diámetro normal y altura del árbol, la cual se logra con solo sustituir los valores de las dos variables en dicha ecuación. Finalmente los volúmenes estimados se ordenan en una tabla, las columnas corresponden a la altura y las filas a diámetros (Romahn y Ramírez, 2001).

#### <span id="page-18-1"></span>2.7 Validación de las tablas de volúmenes

La forma de averiguar la exactitud de estimación del modelo seleccionado para determinar el volumen del árbol consiste en realizar la validación de la tabla de volumen. La validación asegura la confianza de utilizar estas tablas para la cubicación del arbolado en pie (Armendáriz *et al.*, 2003;).

#### <span id="page-19-0"></span>2.7.1 Metodología para la validación de las tablas

Para la validación de las ecuaciones de volumen se procede a seleccionar una nueva muestra, cumpliendo con las mismas condiciones trazadas en el muestreo inicial (Moret *et al.*, 1998).

El número de árboles que han utilizado varios autores para la validación de la tabla es variado, por ejemplo, Moret *et al*. (1998) utilizaron 39 árboles cubriendo tres árboles por categoría diamétrica para la especie de *Tectona grandis*, Rangel (2007) utilizó 11 árboles en la validación de la tabla de volumen para *Pinus patula*, por su parte, Pece *et al.* (2002) para la validación de la tabla de volumen de las especies de *Populus euroamericana* y *P deltoides* utilizaron 50 árboles, Machado *et al.* (2003) utilizaron 25 árboles para la especie de *Buchenavia capitata,* Armendáriz et al. (2003) utilizaron 15 árboles por especie para *Pinus herrerae* y *P. durangensis* y Pacheco (2011) utilizó un muestra de siete árboles para validar la tabla de volumen para *Quercus laurina.*

Después de fijar la nueva muestra, es necesario recurrir nuevamente al área de estudio y realizar las mediciones correspondientes al arbolado en pie (Armendáriz *et al.*, 2003; Pacheco, 2011; Rangel, 2007). Sin embargo, Pece *et al.* (2002) trabajaron con 50 de los árboles evaluados en campo, pero estos 50 árboles no formaron parte del ajuste, es decir los apartaron en un principio.

La medición en campo consiste en medir la altura y los diámetros a lo largo del fuste del árbol, después se realiza la cubicación con las fórmulas de los tipos dendrométricos correspondientes a cada sección del árbol (Moret *et al*., 1998; Rangel, 2007; Armendáriz *et al*., 2003; Pacheco, 2011)

A continuación se lleva a cabo la comparación de volúmenes: los modelos ajustados se utilizan para predecir el volumen de los árboles (muestra) y se comparan con los volúmenes reales (Moret *et al*., 1998; Pece *et al*., 2002; Machado *et al*., 2003; Pacheco, 2011).

En la comparación de volúmenes, Moret *et al*. (1998) utilizaron el método de los valores predichos utilizando la suma de cuadrados del error de predicción (un valor bajo) y el coeficiente de predicción (valor alto).

Estos criterios se explican de la siguiente manera:

$$
SCE = \frac{\sum_{i=1}^{n} (yi - \widehat{y_i})^2}{n}
$$
 
$$
r^2 \text{ predicate}(in) = 1 - \frac{\sum_{i=1}^{n} (yi - \widehat{y_i})^2}{\sum_{i=1}^{n} (yi - \widehat{y_i})^2}
$$

Donde:

yi= volumen individual del árbol ŷi=volumen individual estimado del árbol ȳi=volumen medio estimado del árbol SCE= Suma de cuadrados del error de predicción. R<sup>2</sup> predicción= Coeficiente de determinación de predicción

Por su parte, Machado *et al.* (2003) utilizaron los estadísticos propuestos por Prodan *et al*. (1997), los cuales deben presentar valores bajos, estos son:

Error medio absoluto

$$
EM = \frac{1}{n} \sum_{i=1}^{n} (vi - \overline{vi})
$$

Error medio absoluto porcentual

$$
EMa\% = \frac{1}{n} \sum_{i=1}^{n} \left| 100 \left( \frac{vi - \bar{v}i}{\bar{v}i} \right) \right|
$$

Desviación global

$$
DG\% = \frac{\sum_{i=1}^{n} vi - \sum_{i=1}^{n} \bar{vu}}{\sum_{i=1}^{n} \bar{vu}} * 100
$$

Donde:

vi= volumen individual de cada árbol de la muestra

ˉvi= volumen medio estimado del árbol i de la muestra

n= número de árboles.

EM =Error medio absoluto.

EM%= Error medio absoluto porcentual.

DG= Desviación global.

Para la desviación global consideraron un valor menor al 10% y para los errores absolutos, los valores más bajos.

Moret *et al*. (1998) utilizaron además el análisis de varianza para probar si existían o no diferencias significativas entre los volúmenes utilizando un nivel de significancia del 99%, además, utilizaron la gráfica de residuales para observar el comportamiento de los mismos, por su parte, Armendáriz *et al.* (2003) efectuaron una comparación de medias para comparar los volúmenes estimados con los volúmenes reales aplicando el mismo nivel de significancia (99%).

Por otro lado, Mora y Gómez (2003) seleccionaron los cinco mejores modelos de un total de 30 para construir tablas de volúmenes de una y dos entradas, la metodología de la validación la realizaron por medio de los errores de estimación, es decir, se basaron en los valores absolutos de las diferencias, las ecuaciones que presentaron las menores diferencias absolutas y por consiguiente el menor error de estimación fueron las elegidas como las funciones más adecuadas para desarrollar las tablas de volúmenes.

Además, Prodan *et al*. (1997) recomiendan utilizar la expresión de la medida de sesgo, la cual, básicamente, se refiere a la metodología utilizada por Mora y Gómez (2003), dicha ecuación es la siguiente:

$$
DA = \sum (Oi - Ei)/n
$$

Donde:

Oi= Valor observado Ei= Valor estimado n= número de observaciones DA= Diferencia agregada

En base a este último estadístico que proponen Prodan *et al*. (1997), los criterios que se deben tomar en cuenta son:

Los valores negativos en las diferencias están asociados a sobreestimaciones, en tanto que los valores positivos de la DA indican subestimación.

Si los valores de DA se acercan a cero, quiere decir que el modelo es insesgado, y si los valores son diferentes de cero, el modelo se interpreta como sesgado.

Por otra parte, Pérez y Kanninen (2003) utilizaron en la validación una diferencia entre ambos volúmenes (real y observado) sin dividirlos por el número de

observaciones, como el caso de la diferencia agregada. Este estadístico simplemente se trata de una diferencia entre volúmenes observados y estimados, los valores deben ser bajos y de preferencia menor al 10% de diferencia.

### <span id="page-22-0"></span>2.8 Ecuaciones para estimación de volúmenes

Para especies tropicales, la investigación en cuanto a cuantificación de existencias volumétricas son incipientes o son escasas, por lo que la mayoría de las ecuaciones para estimación de volúmenes corresponde a especies de coníferas, esto se puede confirmar en el Cuadro 2.

Con dicha tabla se puede comprender que, realmente, las investigaciones para especies tropicales y/o latifoliadas son muy escasas, es decir las investigaciones se han centrado más especies de coníferas. Por lo tanto, para este trabajo se utilizaron los modelos trabajados en las investigaciones citadas, aunque, en gran parte, no se parecen a especies tropicales (cedro rojo).

## <span id="page-22-1"></span>2.8.1 Estadísticos para ajuste de ecuación de volúmenes

La mayoría de los autores coinciden en algunos estadísticos para la elección del mejor modelo, los más utilizados son: F-Valor, P-valor, coeficiente de determinación, cuadrado medio del error, coeficiente de variación, suma de residuales e índice de Furnival (Pacheco, 2011; Romero, 2005; Rentería *et al.*, 2006; Barrena, *et al.*, 1986; Machado, *et al.,* 2003; Acuña, 2001; Mora y Gómez, 2003; Moret, *et al.,* 1998 y Cuadrado, 1985). A continuación se explica cada estadístico de ajuste.

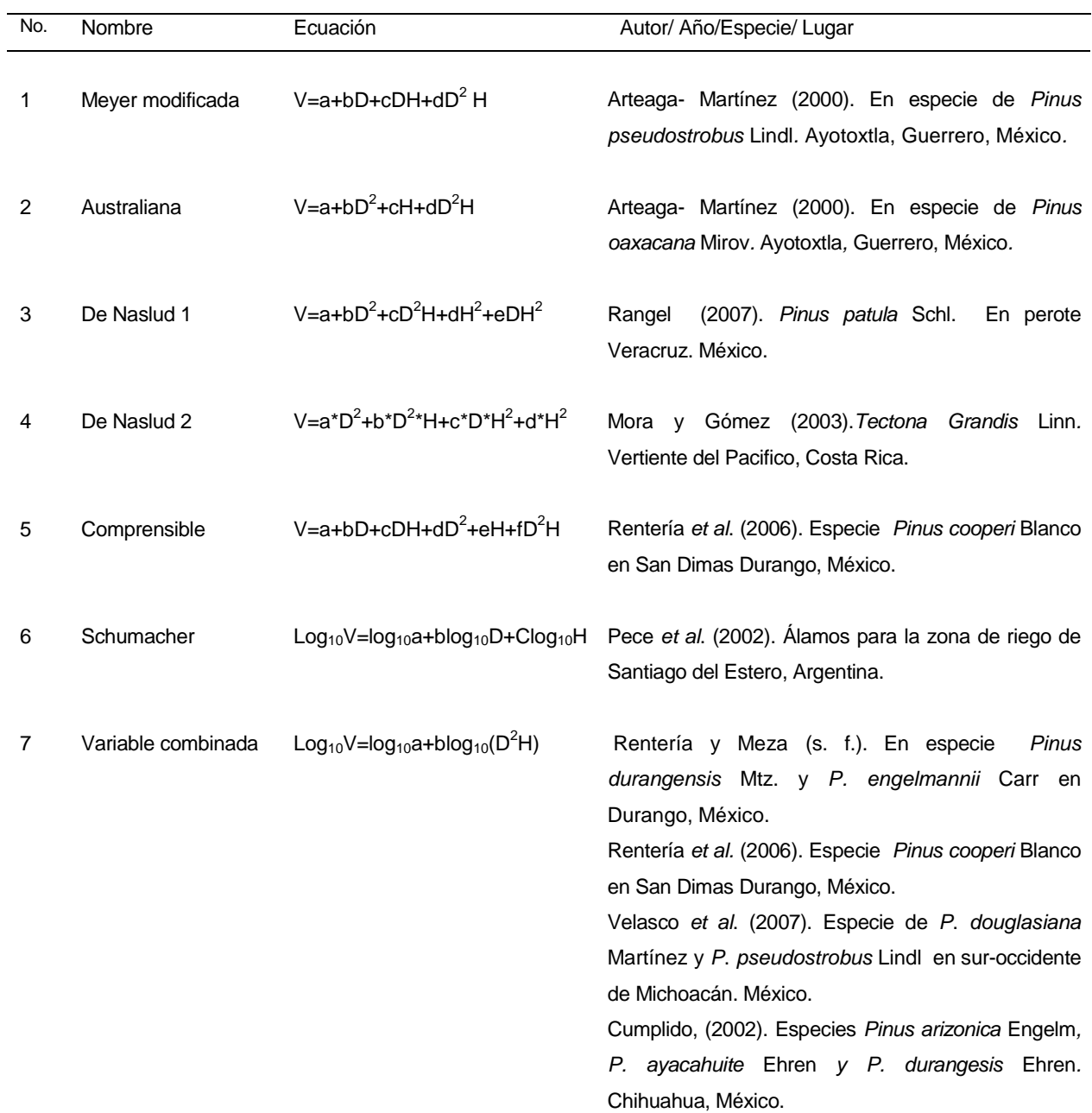

<span id="page-23-0"></span>Cuadro 2. Ecuaciones utilizadas por diversos autores para determinación de volúmenes.

Donde: No= Número consecutivo del modelo V= Volumen del árbol. a,b,c,..= Parámetros a estimar. D=Diámetro normal. H= Altura total del árbol. Exp= Exponencial. Log<sub>10</sub>=Logaritmo con base diez. LN=Logaritmo natural.

No. Nombre **Ecuación** Ecuación Autor/ Año/Especie/ Lugar 8 Variable combinada V=a+b(D<sup>2</sup>H) Navarro-Martínez *et al*. (2002). *Peltogyne mexicana Martínez.* Guerrero, México. Hernández *et al*. (1999). En especies de *P. michoacana* Mart. y *P. douglasiana* Mart. E. En el Sureste de Nayarit. México. Acuña (2001). *Hieronyma alchorneoides* Allemao y *Vochysia guatemalensis* J.D. Smith. Zona Norte de Costa Rica. 9 Schumacher y Hall Ln V= Ln(a) +b1Ln(D)+cLnH Pece, (1994). *Eucalyptus pellita F. Muell.* En Minas Gerais, Brasil*.* 10 Schumacher y hall Ln V=-a + b Ln(D<sup>2</sup>H) Moret *et al, (1998). Tectona grandis* Linn. Estado Barinas, Venezuela. 11 Schumacher-Hall  $V = a.D<sup>2</sup>H<sup>c</sup>$ <sup>c</sup> Amico, *et al.* (2009). Especie de *Populus nigra L.*  Chubut, Argentina. 12 Modelo de Forma **Constante** V=aD<sup>2</sup>H Pacheco (2011). *Quercus laurina* Humb. y Bonpl. En Ixtlán de Juárez, Oaxaca. 13 Lnv=LnD+LnH Cuadrado (1985). *Gmelina arborea* Roxb. En Florencia de Turrialba, Costa Rica. 14 V=a+bD+cH Piedra y Carreón (1984). *Gmelina arborea* Roxb. En el CEF, Escarcega, Campeche, México. 15 V=Exp(a+bLog10(D)+cLog10H SARH (1985). *Annona reticulate* L*., Cymbopetalum perduliflorum* Dunal*, Quararibea funebris* La Llave*, Terminalia Amazonia* J. F. Gmel*, Manilkara* L. Van Royen*, Kalophyllum brasiliense* Cambess*, Bumelia persimilis* Hemsley*, Nectandra sinuate* Mez*, Erytrosylon tabascense* Britton*, Chrysobalanus icaco* L*.*  Oaxaca, México.

Cuadro 2. Ecuaciones utilizadas por diversos autores para determinación de volúmenes. Continuación…

Donde: No= Número consecutivo del modelo V= Volumen del árbol. a,b,c,..= Parámetros a estimar. D=Diámetro normal. H= Altura total del árbol. Exp= Exponencial. Log<sub>10</sub>=Logaritmo con base diez. LN=Logaritmo natural.

El F-valor es también llamado como estadístico F, es el cociente entre dos estimadores diferentes de la varianza poblacional. Uno de estos estimadores se obtiene a partir de la variación existente entre las medias de los grupos (variación inter-grupos). El otro estimador se obtiene a partir de la variación existente entre las puntuaciones dentro de cada grupo (variación intra-grupos). En otras palabras, permite determinar si la variable estimada con la ecuación varía indistintamente o está influenciada por la variable independiente (Morales, 2012; Kometter y Maravi, 2007). Para seleccionar el mejor modelo, se toma en cuenta el valor más alto de F-Valor (Pacheco, 2011; Romero, 2005; Rentería *et al*., 2006; Ruíz, 2011; Kometter y Maravi, 2007).

El P-valor es el nivel de significancia más bajo en el que el valor observado de la estadística de prueba es significativo. La hipótesis nula se rechaza si el valor P es muy pequeño, tanto como 0.05 o menos (Walpole *et al*., 1999; Triola, 2004). Se selecciona el modelo que presenta el menor valor al nivel de significancia ( $\alpha$ =0.05 ó  $\alpha$ =0.01) (Pacheco, 2011; Ruíz, 2011)

El coeficiente de determinación  $(R^2)$  es una medida de la relación lineal entre dos variables, indica qué proporción de la variación total en la respuesta "Y" se explica con el modelo ajustado (Walpole *et al.* 1999). Se selecciona aquel modelo que presenta el valor más cercano al 1(Pacheco, 2011; Romero, 2005; Rentería *et al*., 2006; Mora y Gómez, 2003; Galán *et al*., 2008; Acuña, 2001; Quintero, 2005).

El coeficiente de determinación ajustado ( $R^2$ <sub>adj</sub>) corrige el valor que presenta el  $R<sup>2</sup>$ , debido a que esta última suele ser un estimador optimista de la calidad del modelo ajustado y normalmente, mientras más variables se involucren en el modelo suele arrojar un valor cada vez más alto, debido a esta desventaja, la comparación de diferentes ecuaciones de regresión múltiple se logra mejor con el coeficiente ajustado de determinación, que es el R $_{\mathrm{adj}}^2$ para el número de variables y el tamaño de la muestra (De la Puente, 1993; Triola, 2004). El R<sup>2</sup><sub>adj</sub> que se selecciona es aquel que presente el valor más alto (Mora y Gómez, 2003; Moret *et al*., 1998; Pece, 1994; Cuadrado, 1985; Acuña, 2001; Quintero, 2005).

El cuadrado medio del error (CME) es una suma de cuadrados que representa la variación que se supone común a todas las poblaciones que se consideran (Triola, 2004). El criterio para la comparación de modelos con este estadístico consiste en

seleccionar el que presente el valor más cercano al 0 (Mora y Gómez, 2003; Galán *et al*., 2008; Moret *et al*., 1998; Rentería *et al*., 2006; García et al., 2007; Quintero, 2005).

La suma de residuales (SR) permite observar la distribución de las diferencias entre los valores estimados con la ecuación y los valores reales (medidos). En otras palabras, mide la dispersión de los valores Y observados respecto a la recta de regresión Y (es la cantidad que se minimiza cuando se obtiene la recta de regresión) (Kometter y Maravi, 2007). Se selecciona aquel que presenta el valor igual o cercano al 0 (Pacheco, 2011; Kometter y Maravi, 2007).

El coeficiente de variación (CV) es una medida de dispersión relativa que permite comparar dos distribuciones distintas, elimina la dimensionalidad de las variables y tiene en cuenta la proporción existente entre medias y desviación típica, se define como el cociente entre la desviación típica y la media aritmética (Palacios, 2010; Ruíz *et al.*, 2005). Se selecciona aquel modelo que presente el valor más cercano al cero (Acuña, 2001; Pece, 1994; Corral, 1999).

El índice de Furnival (IF) es poco utilizado por los autores. Sin embargo, Barrena, *et al.* (1986) en su artículo: Metodología para la selección de ecuaciones de volumen, mencionan que para seleccionar el mejor modelo es necesario considerar el Índice de Furnival. La utilización de este índice se hace necesaria porque ayuda a comparar las ecuaciones de regresión lineal con las ecuaciones transformadas, es decir, ayuda a comparar ecuaciones con variables diferentes (no transformadas contra trasformadas) (Machado *et al.,* 2003; Moret *et al*.1998). Se selecciona el índice con el valor más bajo (Acuña 2001; Mora y Gómez, 2003; Cuadrado, 1985).

# 3 MATERIALES Y MÉTODOS

#### <span id="page-27-1"></span><span id="page-27-0"></span>3.1 Descripción del área de estudio

El área de estudio se ubica en la parte sur del estado de Oaxaca, mejor conocido como la "Región Costa", en plantaciones de enriquecimiento de acahuales establecidas en los predios "El Pénjamo", "El Carnizuelo", "Sin Nombre", "Arroyo Rico" y "El Riego" localizados en la comunidad de San José Chacalapa, distrito de San Pedro Pochutla, Oaxaca, dentro de las coordenadas geográficas 15º 50' latitud norte y 96º 28' longitud oeste, a una altitud de 220 msnm (INEGI, 2005; Quintero, 2005). La localización geográfica del área de estudio se observa en la Figura 1.

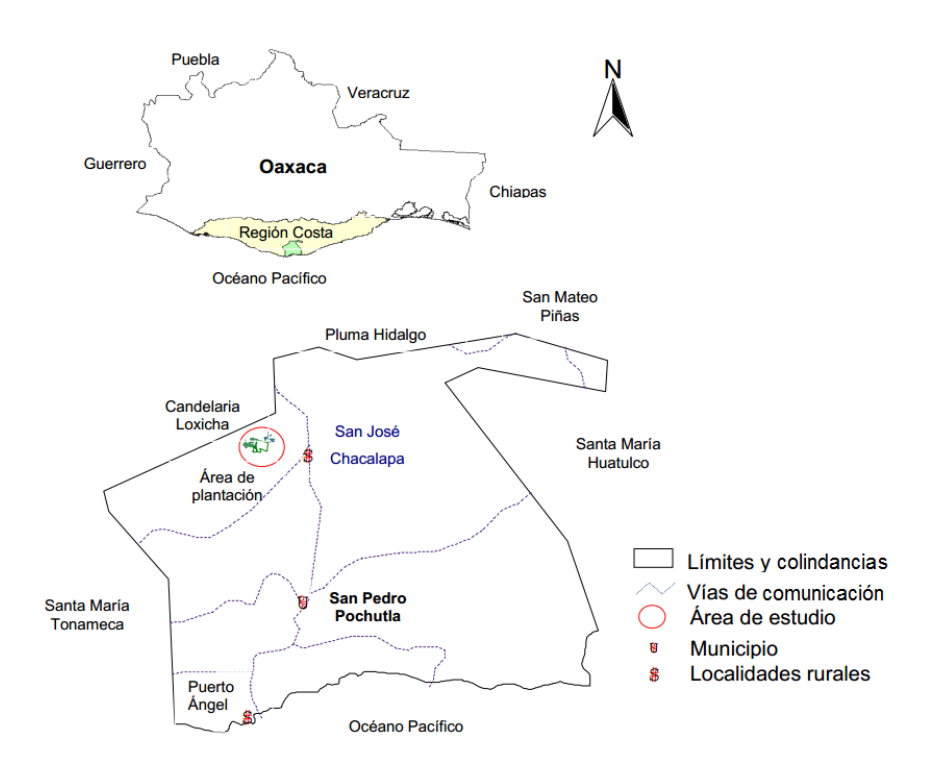

<span id="page-27-2"></span>Fuente: Tesis profesional Homero Quintero Castañeda, 2005.

Figura 1. Localización geográfica de las plantaciones forestales de San José Chacalapa, Pochutla, Oaxaca.

Las plantaciones se ubican en terrenos que van de ligeramente suaves (5%) hasta los 40% de pendiente, la altitud va desde 200 a 350 msnm (INEGI, 2005).

El tipo de suelo característico para este lugar es Regosol éutrico que presenta una fertilidad que va de moderada a alta, así como la presencia de suelo Feozem háplico que se manifiesta como rico en materia orgánica (INEGI, 2005; INEGI, 1998).

 Los predios pertenecen a la Región hidrológica "RH-21" Costa de Oaxaca (Puerto Ángel); en la Cuenca "C" (Río Colotepec) y en la Subcuenca "c" del Río Tonameca (INEGI, 2005).

El clima característico del área de estudio pertenece a un clima Aw(w) es cálido subhúmedo con lluvias en verano, porcentaje de lluvia invernal menor del 5% del total anual, temperatura media anual mayor de 22º C con una temperatura del mes más frio mayor de 18º C. La precipitación del mes más seco entre 0 y 60 mm; con índice P/T (Precipitación/Temperatura) menor de 55.3 (CONABIO, 1990; García, 1988; INEGI, 2005).

La vegetación que corresponde a los predios "Carnizuelo", "Sin Nombre", "El Pénjamo" y "Arroyo Rico" son acahuales formados como consecuencia de la Roza-Tumba-Quema (RTQ). A los alrededores de las áreas de plantación está constituida por una selva degradada o perturbada, como producto de la ganadería, agricultura, incendios, plagas forestales y por el aprovechamiento y saqueo de leña para combustible (Galán *et al.*, 2008; García, 2005).

El predio "El Riego" todavía se observa la estructura tanto vertical como horizontal de la selva mediana caducifolia, aunque de moderada a alta la perturbación (Galán *et al.*, 2008).

#### <span id="page-28-0"></span>3.2 Antecedentes de las plantaciones

Los predios en los que actualmente están establecidas las plantaciones eran utilizados para actividades de agricultura y ganadería extensiva, practicándose la Roza-Tumba-Quema, pero fueron abandonados debido a la disminución de su productividad por lo que, como consecuencia, se cubrieron de acahuales, éstos aumentaron su tamaño conforme pasaron los años, creando así sombra para los doseles inferiores, favoreciendo la sobrevivencia de las plantas pequeñas en la temporada de sequía (Morales, 1997).

Las plantaciones se establecieron en los meses de junio-julio de 1997, durante las primeras lluvias de antes del periodo de canícula, se plantaron 1,111 plantas por hectárea, es decir, se plantaron a una distancia de 3 x 3 m entre planta e hileras (García, 2005).

Entre los principales problemas que presenta la plantación destacan el ataque de barrenador de brotes *Hypsipyla grandella* Zeller y del barrenado de tallo *Chrysobothris yucatensis* Van Dyke en estado larvario, siendo las principales especies afectadas, el cedro rojo y la caoba. El principal daño de *H. grandella*, se manifiesta en los tallos y brotes pero también puede alimentarse de hojas y frutos, en cuanto a *C. yucatensis* es una plaga de mayor impacto, porque a diferencia de *H. grandella* que por lo general no mata a los árboles; esta plaga si lo puede hacer (García, 2005). Otros problemas a los que se enfrentan las plantaciones son los daños causados por la insolación y por las hormigas género *Pseudomyrmex* (García, 2005).

#### <span id="page-29-0"></span>3.3 Obtención de información de campo

#### <span id="page-29-1"></span>3.3.1 Selección y medición de árboles

Previo a la evaluación del arbolado, se elaboró un formato (de evaluación) dividido en dos columnas, una para la altura de las secciones del fuste y la otra para los diámetros a diferentes alturas. Además, se especificaban en este mismo formato datos relevantes como; nombre del predio, numero consecutivo del árbol, categoría diamétrica (CD), fecha de evaluación, altura total y altura del fuste limpio.

En la medición se hizo necesaria la utilización de un flexómetro para seccionar el fuste de cada árbol, una cinta diamétrica para medir el diámetro de cada una de las secciones, una pistola Haga para la medición de altura total y altura del fuste limpio, una cinta métrica de 30 m para medir la distancia necesaria para el cálculo de la altura total y una escalera que sirvió para la medición de diámetros de las secciones superiores al 1.30 metros.

El método aplicado fue medición para árbol en pie, debido a que la especie representa un gran valor comercial y resulta innecesario derribarla habiendo justamente este método (medición en pie), además no había una justificación para derribar los árboles a esta edad. Para la medición de diámetros a alturas superiores al 1.30 m se

utilizó la escalera para tomar las medidas adecuadamente, la utilización de la escalera fue la mejor opción debido a que se evita lastimar al árbol como otras técnicas (por ejemplo al escalar el árbol con espolones).

La manera en que se procedió a tomar las medidas consistió en dividir el fuste en secciones de un metro de longitud para tomar cada uno de sus diámetros, la primera medición se efectuó en la base del árbol, luego a los 30 cm, posteriormente a la altura de 1.30 m, es decir, a la altura del pecho, luego a 2.30 m, 3.30, 4.30 hasta llegar a la primera rama.

# <span id="page-30-0"></span>3.3.2 Número de árboles evaluados

La mecánica de la evaluación consistió en seleccionar aleatoriamente diez o más individuos por categoría diamétrica (CD) en las cinco plantaciones, habiendo diámetros a partir del categoría de 0 hasta 40 centímetros y muy pocos de 45 cm.

Es importante resaltar que en algunas plantaciones se evaluaron más individuos que otros, pero eso correspondió según el tamaño de la plantación, es decir, para las plantaciones chicas se evaluaron un menor número de individuos que en las grandes.

Por tal motivo, en la plantación de "Carnizuelo" se evaluaron 52 individuos, en "El Pénjamo" 42, "Sin Nombre" 7, "Arroyo Rico" 10 y en "El Riego" 11, sumando en total 122 árboles evaluados. En el Cuadro 3 se muestra las frecuencias de individuos evaluados según su categoría diamétrica en diámetro y altura.

<span id="page-30-1"></span>Cuadro 3. Frecuencia de árboles por categoría diamétrica y categoría de altura de *Cedrela odorata* en plantaciones forestales de San José Chacalapa, Pochutla Oaxaca.

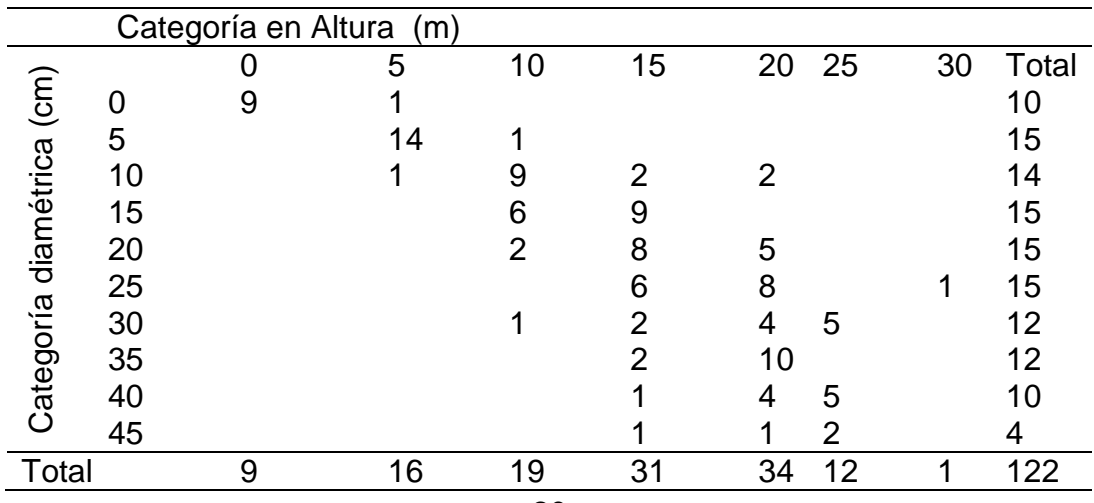

#### <span id="page-31-0"></span>3.4 Calculo de volúmenes individuales y tipos dendrométricos

Para obtener el volumen del árbol se dividió el fuste en secciones procurando que se asemejen a algún cuerpo geométrico, es decir, en forma de cilindro, paraboloide, neiloide o cono. La suma de los volúmenes de todos los segmentos debe dar por resultado el volumen del fuste. La cubicación de cada segmento se basa en el supuesto de que la forma de tal segmento es similar a la forma de algún cuerpo geométrico (Torres y Magaña, 2001).

El volumen individual se obtuvo mediante la separación de cada parte del árbol en los tipos dendrométricos citados en la Figura 2.

El paraboloide se utilizó para calcular el volumen del fuste (divido en secciones de un metro de longitud), el cono para el ápice (a partir de la primera rama hasta el ápice) y Neiloide Truncado para el tocón. Las fórmulas para la determinación del volumen para cada tipo dendrométrico se muestran en la figura 1 (Romahn y Ramírez, 2001; Cancino, 2006 y Ugalde, 1981).

El cálculo de cada uno de los volúmenes se procesó en la plataforma de Microsoft Office Excel 2007, utilizando cuatro columnas; una para el Volumen del Tocón (volumen que se obtiene con la fórmula del Neiloide), otra para el volumen del fuste limpio (Paraboloide), Volumen del cono y Volumen total, es decir la suma de todas las secciones.

#### <span id="page-31-1"></span>3.5 Modelos matemáticos utilizados

Después de hacer la revisión de literatura sobre trabajos realizados para estimación de volumen para especies forestales, se tomaron aquellos modelos aplicados para especies parecidas al cedro rojo.

En el Cuadro 4 se pueden observar los modelos que se utilizaron para el análisis de los datos.

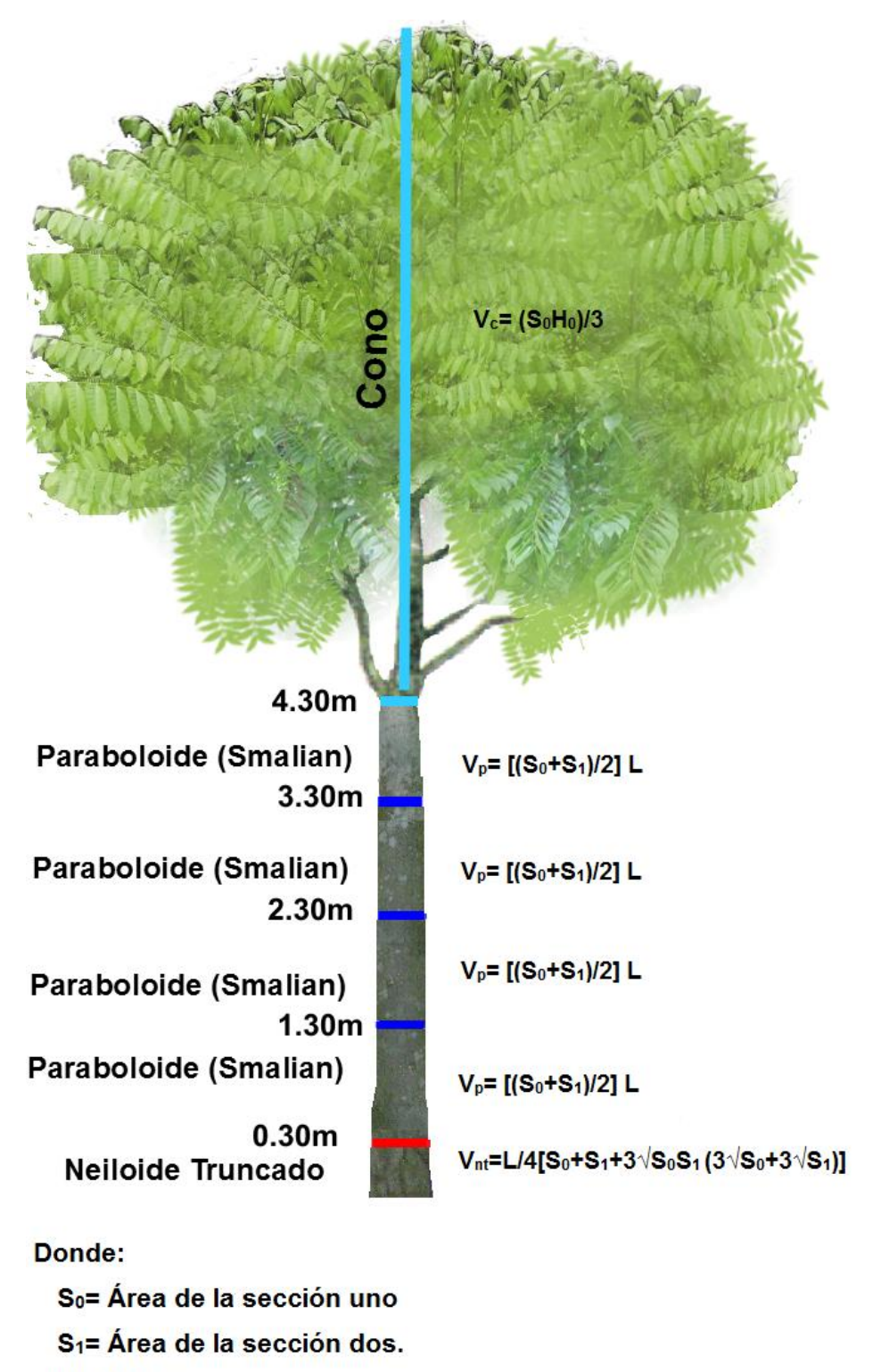

H<sub>o</sub>= Altura

L= Longitud

<span id="page-32-0"></span>Figura 2. Secciones del fuste del árbol evaluado y tipos dendrométricos correspondientes para estimar volumen individual de cedro rojo (*Cedrela odorata*).

Los modelos utilizados fueron de tipo lineal, logarítmicos y no lineales (Arteaga – Martínez, 2000; Rangel, 2007; Mora y Gómez, 2003; Rentería *et al*., 2006; Pece *et al*., 2002; Rentería y Meza, s. f.; Velasco *et al*., 2007; Ortiz, 2002; Navarro-Martínez *et al*., 2002; Hernández *et al*., 1999; Acuña, 2001; Pece, 1994; Moret *et al.,* 1998*;* Amico *et al*., 2009; Pacheco, 2011; Cuadrado, 1985; Piedra y Carreón, 1984; SARH, 1985).

Dependiendo del tipo de ecuación se utilizó el procedimiento PROC REG o PROC NLIN del paquete estadístico SAS para los modelos lineales o no lineales respectivamente (Freund y Littell, 1992).

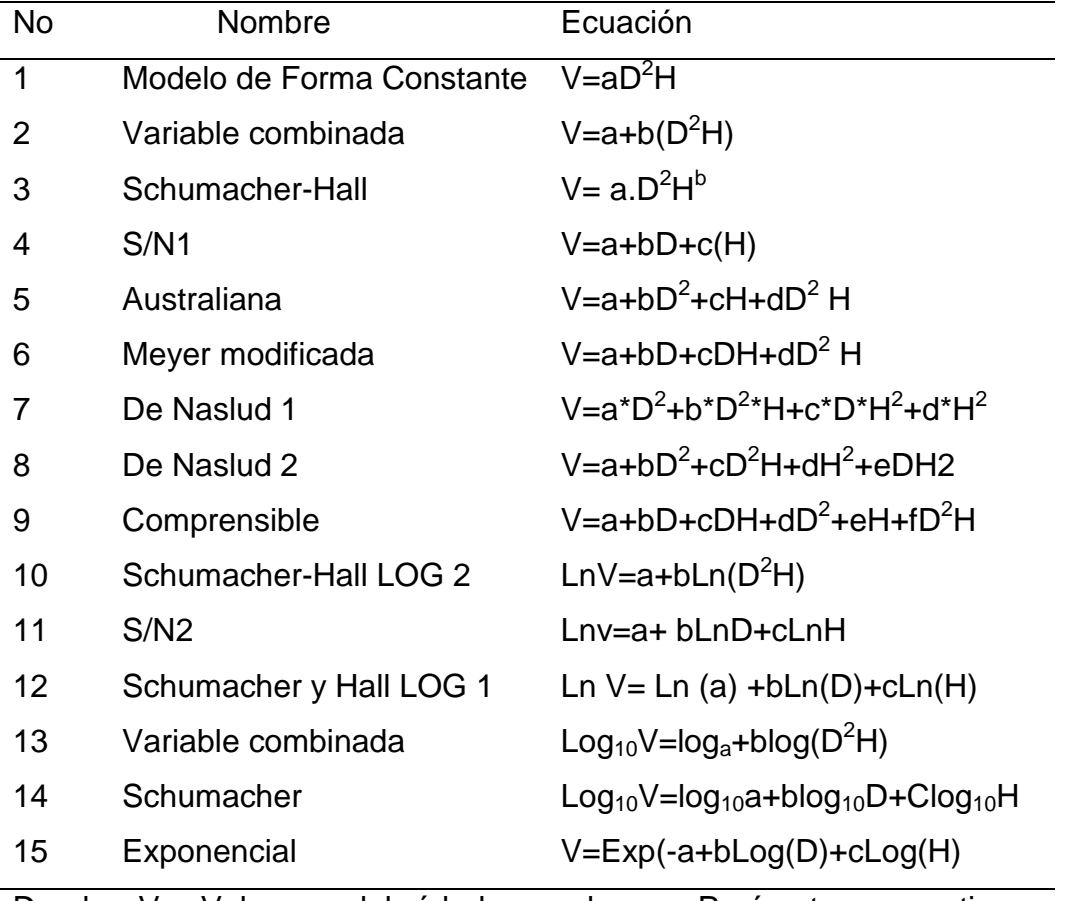

<span id="page-33-0"></span>Cuadro 4. Modelos utilizados para el análisis de datos.

Donde: V= Volumen del árbol. a,b,c,..= Parámetros a estimar. D=Diámetro Normal. H= Altura Total del árbol. LN= Logaritmo Natural. Log<sub>10</sub>=Logaritmo de base 10. S/N 1 y 2= Modelos sin nombre.

#### <span id="page-34-0"></span>3.6 Procesamiento de datos

El procesamiento para la obtención de la tabla de volúmenes para la especie de cedro rojo se llevó a cabo con el Programa Estadístico Statistical Analysis System (SAS) versión 9.0.

El primer paso del proceso fue ajustar los 15 modelos seleccionados, después se compararon en base a los criterios de los estadísticos ordenados en un cuadro; las columnas correspondieron para F valor, coeficiente de determinación  $(R^2)$ , coeficiente de determinación ajustada ( $R^2$ <sub>adj</sub>), cuadrado medio del error (CME), coeficiente de variación (CV) y para los parámetros, en las filas se ordenaron cada uno de los modelos utilizados (Barrena *et al.,* 1986; Machado *et al.,* 2003; Acuña, 2001; Mora y Gómez, 2003; Moret *et al.,* 1998; Cuadrado, 1985).

Los datos utilizados para la obtención de la tabla fueron los volúmenes calculados en la plataforma Microsoft Office Excel, en SAS se insertaron columnas, las cuales correspondían a: número del árbol, diámetro normal, altura total, volumen total, y volumen total sin tocón.

En este programa se calcularon dos tipos de volúmenes, el volumen total y volumen total sin tocón, es decir, para cada modelo se obtuvieron dos tipos de volúmenes, esto es para diversificar el uso de la tabla.

## <span id="page-34-1"></span>3.7 Criterios de elección del modelo

Los criterios para elegir al mejor modelo de estimación de volumen fueron: valor de F calculado (se consideró el valor más alto), coeficiente de determinación (el valor más alto), coeficiente de determinación ajustada (el del valor más alto), cuadrado medio del error (con el valor más bajo posible), coeficiente de variación (el valor más bajo), índice de Furnival (el valor más bajo) (Barrena, *et al.,* 1986; Machado, *et al.,* 2003; Acuña, 2001; Mora y Gómez, 2003; Moret, *et al.,* 1998; Cuadrado, 1985).

En base a los valores de los estadísticos se seleccionaron los mejores cinco modelos para compararlos mediante el índice de Furnival (IF), este estadístico permite comparar modelos que consideran dentro de sus ecuaciones variables independientes diferentes, es decir, con el IF se pueden comparar dos tipos de ecuaciones; modelos

transformados contra no transformados. El modelo que mejor se ajusta es el aquel que presenta el valor más bajo de Índice de Furnival (Barrena *et al*., 1986).

Utilizando los parámetros arrojados por el análisis de varianza de estos cinco modelos se estimó el volumen de los árboles individuales, la estimación permitió la comparación de volúmenes estimados y con ello se determinó el modelo que mejor predice el volumen de cedro rojo. El mejor modelo fue aquel que presentó el menor error en la estimación y obviamente, el que presentó las diferencias mínimas comparadas con el volumen real (Mora y Gómez, 2003).

#### <span id="page-35-0"></span>3.8 Construcción de las tablas de volumen

Con los criterios anteriormente mencionados se pudieron obtener los modelos que mejor predicen el volumen, se construyeron las dos tablas de volúmenes con solo sustituir los valores de los diámetros y alturas en la ecuación. En las columnas de las tablas se ordenaron las alturas y en las filas los diámetros.

# <span id="page-35-1"></span>3.9 Validación de las tablas de volumen

En campo se evaluaron 122 árboles en total, pero al momento de realizar el ajuste de modelos solo se consideraron 102 árboles, es decir, se excluyeron 20 árboles que corresponden a dos árboles por categoría diamétrica (el rango de categorías diamétricas fue de 0 a 45 cm). Los datos excluidos sirvieron para la validación de las tablas, los árboles excluidos se cubicaron con las fórmulas de los tipos dendrométricos como neiloide truncado, cilindro y cono, estos tres tipos de volúmenes se sumaron para obtener el volumen total del árbol y con la suma del cilindro y cono se obtuvo el volumen sin tocón.

Se comparó cada tipo de volumen obtenido por el método tradicional con el volumen estimado por los modelos. Se utilizaron tres estadísticos para realizar la validación de las tablas, el primero fue el análisis de varianzas, la segunda fue la diferencia agregada y el último, el análisis de residuales.

En el primer caso se trata del método empleado por Moret *et al*. (1998) que es el análisis de varianza, utilizando como tratamientos los diferentes volúmenes calculados (real y estimados por el modelo) para comprobar la existencia o no de diferencias significativas entre ellos utilizando un nivel de significancia del 5%.

El estadístico de la diferencia agregada (DA) se utilizó para conocer las diferencias entre el volumen real y el estimado por los modelos, considerando una diferencia menor al 10% para confirmar la viabilidad de las tablas. Este estadístico se obtiene mediante la diferencia del volumen observado menos el volumen estimado, la sumatoria de ésta es dividida por el número de variables (Prodan *et al*. 1997).

Como un tercer criterio se utilizó la gráfica de residuales para presenciar gráficamente la dispersión de las diferencias (Moret *et al*. 1998).

## 4 RESULTADOS Y DISCUSIÓN

#### <span id="page-37-1"></span><span id="page-37-0"></span>4.1 Modelos para las tablas de volúmenes

<span id="page-37-2"></span>4.1.1 Obtención del mejor modelo de ajuste para volumen total

Considerando lo recomendado por Barrena *et al*. (1986) se ordenaron en la primera parte de la tabla los modelos no transformados y en la parte final los transformados. En el anexo 1 se aprecian los 15 modelos ordenados según la metodología.

En el Anexo 1 se aprecian datos interesantes, resulta que los modelos logarítmicos no aplican o no se ajustan para estos datos, puesto que todos los valores de los criterios de estos modelos se desvían del rango de comportamiento de los demás (presentan valores muy bajos) y resultan de poco interés para este trabajo. El único que presenta valores muy aceptables es el exponencial semitransformado (con logaritmo en su ecuación), modelo que se consideró dentro del grupo de los transformados.

Por lo tanto, los modelos lineales y el exponencial son los que muestran criterios similares y todos ellos presentan valores altos debido a que muestran valores superiores al 0.90 y eso es bueno, ya que afirman que hay un grado de asociación muy buena entre las variables.

Se seleccionaron los mejores cinco modelos (cuatro no transformados y uno semitransformado), para determinar el de mejor ajuste en base al índice de Furnival. En el Cuadro 5 se muestran los cinco mejores modelos seleccionados.

Estos cinco modelos fueron aquellos que presentaron una  $R^2$  y  $R^2_{adj}$  superior al 0.98 de coeficiente, mismos que se interpretan como muy buenos para el ajuste de los datos, de hecho todos los valores de los criterios se muestran casi uniformes a excepción del estadístico de F valor, debido a que es el único estadístico en el que se puede observar una diferencia considerable entre los valores, viéndose favorecidos solo los modelos Meyer modificada y exponencial.

Los modelos Naslud 1 y 2 presentaron valores totalmente similares en todos los estadísticos, la cual se debe a que las ecuaciones son muy parecidas y utilizan el mismo número de variables independientes.

| No. | Nombre           | Modelo                                       | F Val   | $R^2$  | $R^2_{\text{adi}}$ | CME     | <b>CV</b> | IF     | Κ  |
|-----|------------------|----------------------------------------------|---------|--------|--------------------|---------|-----------|--------|----|
| 6.  | Meyer modificada | $V_T = a + bD + cDH + dD^2$ H                | 2846.72 | 0.9887 | 0.9883             | 0.00583 | 10.18489  | 0.0764 | -3 |
|     | De Naslud 1      | $V_T = aD^2 + bD^2H + cDH^2 + dH^2$          | 1896.86 | 0.9874 | 0.9869             | 0.00655 | 10.79844  | 0.0809 | 4  |
| 8.  | De Naslud 2      | $V_T = a + bD^2 + cD^2H + dH^2 + eDH2$       | 1896.86 | 0.9874 | 0.9869             | 0.00655 | 10.79844  | 0.0809 | 4  |
|     | Comprensible     | $V_T = a + bD + cDH + dD^2 + eH + fD^2H$     | 1725.38 | 0.9890 | 0.9884             | 0.00577 | 10.13529  | 0.0760 | 5  |
| 15  | Exponencial      | $V_T = Exp(a + bLog_{10}(D) + cLog_{10}(H))$ | 6461.70 | 0.9954 | 0.9948             | 0.00550 | 9.91750   | 0.0545 |    |

Cuadro 5. Modelos de mejor ajuste para la obtención de la tabla de volumen total para cedro rojo.

<span id="page-38-0"></span>Donde: No=Número consecutivo del modelo. F val= Valor de F calculada.  $R^2$ = R calculada o coeficiente de determinación. R<sup>2</sup><sub>adj</sub> =Coeficiente de determinación ajustado o corregido. CME= Cuadrado medio del error. CV=Coeficiente de variación. IF= Índice de Furnival. K= Número de variables.

Cuadro 6. Modelos de mejor ajuste para la obtención de la tabla de volumen sin tocón para cedro rojo.

| No | Nombre           | Modelo                                                               | F Val   | $R^2$  | $R^2$ adi | <b>CME</b> | <b>CV</b> | IF               |  |
|----|------------------|----------------------------------------------------------------------|---------|--------|-----------|------------|-----------|------------------|--|
| 6  | Meyer modificada | $V_{ST}$ =a+bD+cDH+dD <sup>2</sup> H                                 | 2699.79 | 0.9880 | 0.9877    | 0.00585    | 10.4694   | 0.0765 3         |  |
|    | De Naslud 1      | $V_{ST} = a^*D^2 + b^*D^{2*}H + c^*D^*H^2 + d^*H^2$                  | 1797.10 | 0.9867 | 0.9861    | 0.00658    | 11.10534  | $0.0811$ 4       |  |
| 8  | De Naslud 2      | $V_{ST}$ =a+bD <sup>2</sup> +cD <sup>2</sup> H+dH <sup>2</sup> +eDH2 | 1797.10 | 0.9867 | 0.9861    | 0.00658    | 11.10534  | 0.0811 4         |  |
| 9  | Comprensible     | $V_{ST}$ =a+bD+cDH+dD <sup>2</sup> +eH+fD <sup>2</sup> H             | 1630.16 | 0.9884 | 0.9878    | 0.00582    | 10.43797  | $0.0762 \quad 5$ |  |
| 15 | Exponencial      | $V_{ST}$ =Exp(a+bLog <sub>10</sub> (D)+cLog <sub>10</sub> (H)        | 6092.32 | 0.9951 | 0.9945    | 0.00560    | 10.2130   | 0.0529           |  |

<span id="page-38-1"></span>Donde: No=Número consecutivo del modelo. F val= Valor de F calculada.  $R^2$ = R calculada o coeficiente de determinación. R<sup>2</sup><sub>adj</sub> =Coeficiente de determinación ajustado o corregido. CME= Cuadrado medio del error. CV=Coeficiente de variación. IF= Índice de Furnival. K= Número de variables.

En el estadístico de CME se presentaron valores muy idénticos en los cinco modelos y en realidad no hay discrepancia entre ellos, con este estadístico no existe problema en elegir a cualquier modelo. Algo parecido sucede con los valores registrados para el coeficiente de variación, en este caso, todos muestran valores casi iguales excepto el modelo exponencial por presentar el valor más bajo y por consiguiente resulta mejor que los demás.

El comportamiento de los valores de los estadísticos se repite para el caso del Índice de Furnival (IF) presentándose con el mejor valor el modelo exponencial.

Para seleccionar al mejor modelo se puso mayor énfasis en el estadístico de IF junto a ello se consideraron los valores mostrados en cada uno de los estadísticos, el modelo que presentó los mejores valores fue el exponencial, de hecho este modelo presentó los mejores valores en todos los estadísticos.

#### <span id="page-39-0"></span>4.1.2 Obtención del mejor modelo para estimar el volumen sin tocón

Los criterios y metodología para seleccionar al mejor modelo fueron los mismos que se consideraron en la tabla de volumen total. Los valores de los criterios utilizados para la comparación de los 15 modelos se muestran en el Anexo 2.

El comportamiento de los valores de los estadísticos fueron similares al de los de la tabla para volumen total, debido a que los modelos logarítmicos presentaron valores muy bajos y el único que presentó valores muy aceptables fue el exponencial.

Se seleccionaron los mejores cinco modelos ajustados (transformados y no transformados) para decidir el mejor de todos. Los cinco mejores fueron Meyer modificada, Naslud 1 y 2, Comprensible y Exponencial. En el Cuadro 6 se puede visualizar el valor de cada estadístico que mostraron los modelos.

En el Cuadro 6 se observó que en el estadístico de F valor se presentaron valores con bastante discrepancia, los valores más bajos fueron de 1797.1 para los modelos de Naslud, mientras que los mejores valores lo presentaron los modelos de Meyer modificado y el Exponencial. En el  $R^2$  se observó que existe más homogeneidad entre los cinco modelos, todos presentan valores superiores al 0.98 el más bajo fue para los dos modelos de Naslud con dígitos de 0.9867, mientras que el más alto fue de 0.9951, la cual corresponde al modelo exponencial.

Para el caso del  $R^2$  corregido o ajustado se observó el mismo comportamiento de los valores, confirmándose el modelo exponencial presenta un mejor grado de asociación con los datos.

Los cuadrados medios del error se mostraron parecidos por lo que no hubo problema de determinar el mejor, todos presentan buenos valores.

En el estadístico de coeficiente variación se observó que la mayoría presentó valores bajos, lo cual significa que los datos presentan una variación baja y el mejor de todos fue de 10.2130 correspondiente al modelo exponencial.

El índice de Furnival muestra que no hay una diferencia tan grande entre estos modelos, se muestra que los dos modelos de Naslud son los menos deseados por presentar valores más altos que los demás, mientras que el del valor más bajo fue el Exponencial, por consiguiente, de acuerdo al criterios del IF el modelo exponencial resulta ser el que mejor se ajusta a los datos.

<span id="page-40-0"></span>4.2 Comparación de volúmenes estimados por los cinco mejores modelos contra el volumen real para la obtención de la tabla de volumen total

Para precisar un poco más la elección del mejor modelo de predicción se aplicó la metodología utilizada por Mora y Gómez (2003), la cual, consistió en comparar los volúmenes estimados contra el volumen real de los 102 árboles muestreados.

Con la comparación de estos dos tipos de volúmenes se pudo ver el nivel de predicción de volúmenes para cada uno de los modelos. En el Anexo 3 se visualizan las diferencias absolutas existentes entre estos los dos tipos de volúmenes (estimados contra el volumen real) para los 102 árboles evaluados. En el Cuadro 7 se muestran los promedios de las diferencias absolutas de cada modelo.

<span id="page-40-1"></span>Cuadro 7. Promedio de las diferencias absolutas de los cinco mejores modelos para el volumen total de cedro rojo.

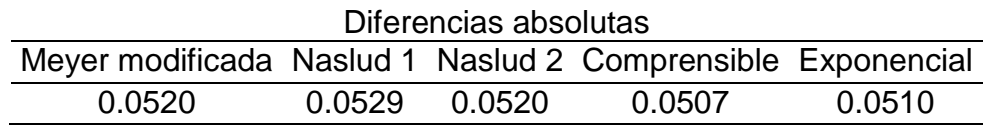

Las diferencias absolutas ayudan a visualizar el nivel de significancia con la cual cada modelo estima el volumen total de cedro rojo.

Se puede observar que el sesgo existente en la estimación de volumen por cada modelo es bajo (Cuadro 7), esto demuestra que los modelos corresponden a los coeficientes presentados en los estadísticos, principalmente en el R $^2$ y R $^2_{\, \rm adj.}$ 

Las diferencias absolutas mostradas en esta comparación de volúmenes indican que en promedio el modelo que menos errores presenta comparado con el volumen real es el Comprensible, puesto que presentó un valor promedio de 0.0507 debajo del Exponencial que presentó un valor de 0.0510.

Si bien, el modelo comprensible presenta el mejor promedio para los datos respecto a los otros cuatro y automáticamente debería ser la ecuación elegida como la mejor, pero en este caso no sucedió así, debido a que el promedio mostrado en las diferencias agregadas no va de acuerdo con la estimación del modelo para datos pequeños, la deficiencia del modelo se demuestra en que para diámetros pequeños comprendidos en la categoría diamétrica de cero el modelo arroja valores negativos, en cambio el modelo exponencial estima de la mejor manera los volúmenes de cada categoría diamétrica, esta deficiencia se pudo notar al momento de elaborar la tabla de volumen final (Cuadro 7).

De tal forma que, mediante el análisis integral entre las diferencias agregadas y los estadísticos de ajuste, el mejor modelo para estimar el volumen total de cedro rojo es el modelo exponencial, el cual, considera dentro de su ecuación dos variables independientes.

<span id="page-41-0"></span>4.3 Comparación de volúmenes estimados por los cinco mejores modelos contra el volumen real para la obtención de la tabla de volumen sin tocón

La interpretación de estas diferencias absolutas arroja que el comportamiento de éstas es mejor las mostradas para los datos del volumen total, los promedios oscilan entre el 0.0497 y 0.0533, mientras que en el volumen total fluctuaron con valores ligeramente más altos, es decir, se presentaron más sesgados. Este comportamiento de las diferencias absolutas para el volumen sin tocón están asociados con los coeficientes que se presentaron en los estadísticos, los valores fueron un poco más bajo respecto a los presentados en los estadísticos del volumen total.

Los mejores cinco modelos ajustados para estos datos se compararon en el Anexo 4, mientras que en el Cuadro 8, se aprecian los promedios de las diferencias de los modelos.

<span id="page-42-1"></span>Cuadro 8. Promedio de las diferencias absolutas de los cinco mejores modelos para el volumen sin tocón de cedro rojo.

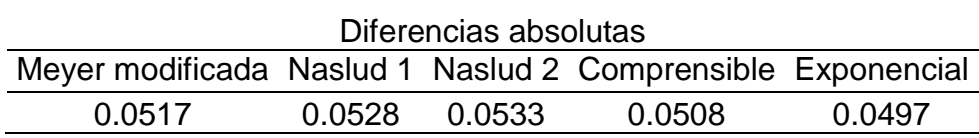

De tal modo que el promedio más bajo de las diferencias absolutas de los mejores cinco modelos para este volumen (sin tocón) fue el Exponencial, confirmándose que dicho modelo es el más adecuado para estimar el volumen sin tocón para cedro rojo, debido a que presentó los mejores coeficientes en los estadísticos de ajuste (R $^2$  y R $^2_{\,$ adj).

Por lo tanto, la ecuación para estimar el volumen sin tocón para la especie de cedro rojo es una expresión con dos variables independientes, denominada Exponencial.

# <span id="page-42-0"></span>4.4 Validación de la tabla de volumen total para cedro rojo (*Cedrela odorata*)

Con los 20 datos excluidos se validó cada tabla en base a las tres metodologías citadas anteriormente. Al realizar el análisis de varianza se pudo notar que no existen diferencias significativas entre los dos volúmenes, este análisis se puede visualizar en el Cuadro 9.

<span id="page-42-2"></span>Cuadro 9. Análisis de varianza, validación de la tabla de volumen total

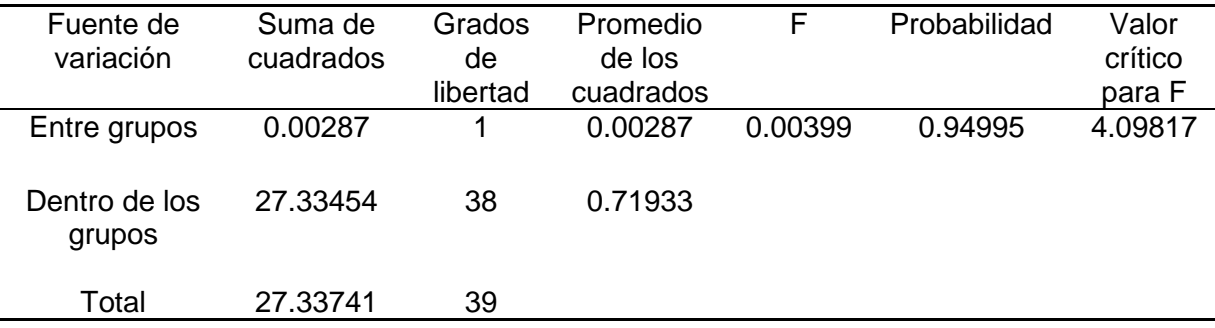

Utilizando un nivel de significancia del 5% se obtuvo que el valor de F resultó ser muy inferior al valor crítico, por lo que de acuerdo al criterio de análisis de varianza este valor indica que no existen diferencias significativas entre los volúmenes. Esto quiere decir que la capacidad de predicción del modelo es confiable.

La diferencia agregada demuestra un valor de 0.016947 (Cuadro 10), la cual significa que realmente no hay diferencia entre ambos volúmenes, este valor presenta un valor positivo y de acuerdo a lo expuesto por Prodan *et al*. (1997) significa que en promedio subestima por la mínima diferencia el volumen de los árboles, de otra forma, se interpreta que el sesgo que arroja este modelo al estimar volumen es del 0.016947. Es importante señalar que existen dos valores que se disparan y salen del rango del comportamiento de los demás, pero aun así la diferencia agregada demuestra que existe un sesgo mínimo entre los volúmenes. Con este estadístico, la tabla se considera confiable para estimar volúmenes de cedro rojo. La Diferencia agregada (DA) calculada entre los dos volúmenes se muestra en la Cuadro 10.

<span id="page-43-0"></span>Cuadro 10. Diferencia agregada para la validación de la tabla de volumen total para cedro rojo.

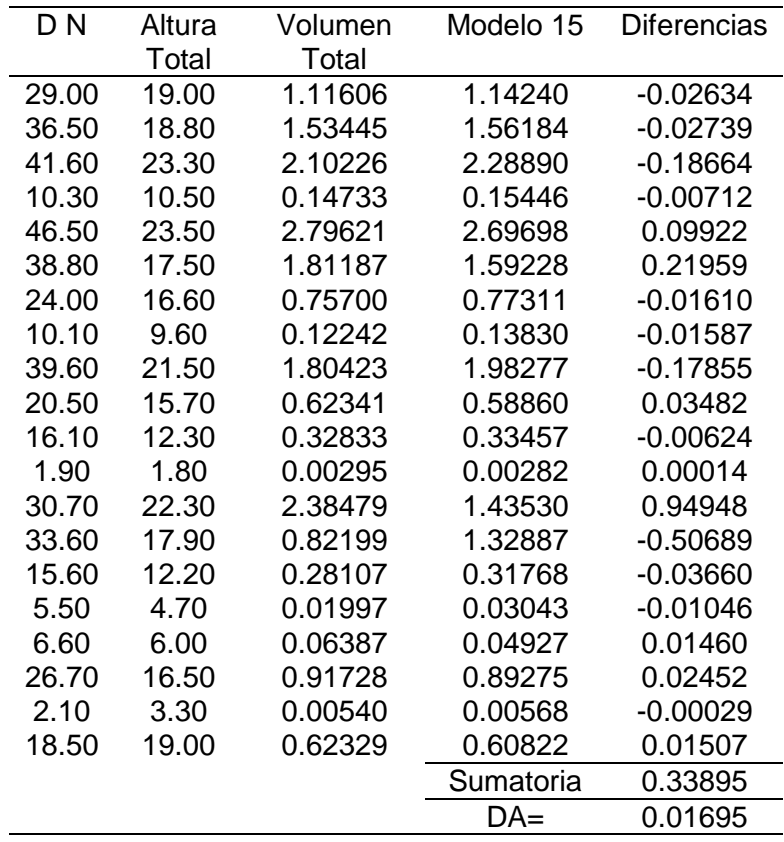

Donde: DN= Diámetro normal a 1.30 m. DA=Diferencia agregada

Para el caso de los residuales, se refieren en primera instancia a la diferencia entre los volúmenes reales y estimados para después demostrar gráficamente su dispersión con respecto a la línea cero del plano. En la Figura 3 se puede visualizar la dispersión de los datos

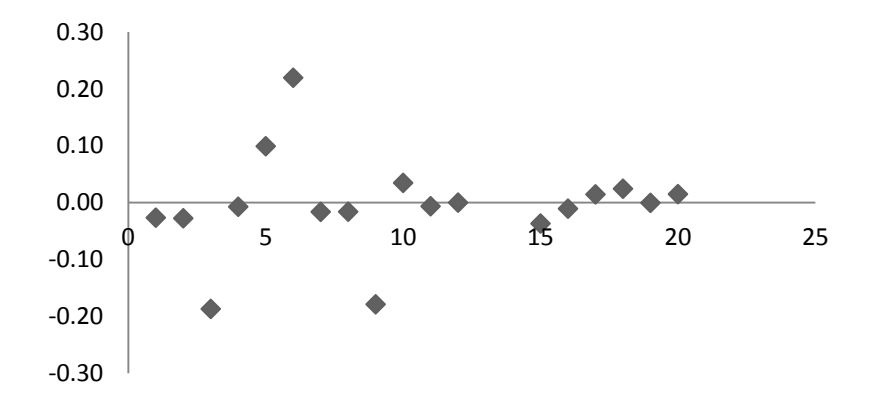

<span id="page-44-0"></span>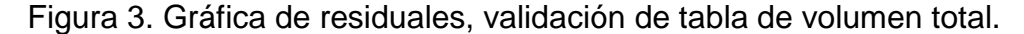

De los 20 datos usados para la validación, en la gráfica anterior se muestran solo 18 debido a que se quitaron dos puntos aberrantes, mismos que se presentaron con diferencias muy cercanas al uno y fueron los únicos que se disparan del rango.

Pero con los 18 datos restantes, se observa que los datos se muestran cercanos al cero y en realidad lo que se busca es encontrar las menores diferencias y por consiguiente el menor error de estimación, en este caso los valores oscilan entre 0.2 y -0.2 dándose entender que existe un error de estimación mínimo.

Esta diferencia se muestra similar a la obtenida por Mora *y* Gómez (2003) además de que, considerando lo expuesto por Prodan *et al.* (1997) estos datos están equilibrados porque la ecuación muestra valores tanto positivos y negativos, por lo que, se asegura que el modelo arroja valores muy cercanos a los valores reales, todos ellos giran muy pegados al valor real y la subestimación o sobrestimación son mínimas.

Considerando los tres estadísticos se afirma que es confiable utilizar el modelo para estimar el volumen total para la especie de cedro rojo (*Cedrela odorata*).

<span id="page-45-0"></span>4.5 Validación de la tabla de volumen sin tocón para cedro rojo (*Cedrela odorata*)

El análisis de varianza muestra que la diferencia entre ambos volúmenes no es significativa, debido a que el valor de F es muy inferior al valor presentado por el valor crítico. El nivel de significancia para este análisis de varianza fue del 5 %. Esto quiere decir que la ecuación estima el volumen con una probabilidad del 95% y las diferencias entre ambos volúmenes no son significativas, por lo que la ecuación es adecuada para estimar el volumen sin tocón para esta especie. El análisis de varianza obtenida para este volumen se puede observar en la Cuadro 11.

| Fuente de<br>variación | Suma de<br>cuadrados | Grados<br>de<br>libertad | Promedio de<br>los cuadrados | F      | Probabilidad | Valor<br>crítico para<br>F |
|------------------------|----------------------|--------------------------|------------------------------|--------|--------------|----------------------------|
| Entre grupos           | 0.0026               |                          | 0.0026                       | 0.0037 | 0.9521       | 4.1132                     |
| Dentro de los          | 25.8522              | 36                       | 0.7181                       |        |              |                            |
| grupos<br>Total        | 25.8548              | 37                       |                              |        |              |                            |

<span id="page-45-1"></span>Cuadro 11. Análisis de varianza: validación de la tabla de volumen total.

En el cuadro 12 se demuestra que las diferencias son mínimas y son similares a las mostradas en la tabla de volumen total, dentro de estos 20 datos de validación existen dos valores que se disparan y quedan fuera del comportamiento de los demás, las cuales son de 0.94 y 0.50, estos dos datos son los que afectan a la diferencia agregada entre los dos volúmenes, pero aun así, esta diferencia es mínima y es suficiente para que el modelo se considere confiable.

En la grafica de residuales se observó el mismo problema que en los estadísticos anteriores, se observaron dos puntos aberrantes, por lo que se hizo necesario eliminarlos, con los 18 datos restantes se observa una dispersión bastante cercana al cero, la diferencia entre volúmenes es mínima debido a que los valores más extremos van de –0.2 a 0.2, esto quiere decir que la diferencia entre volúmenes es muy confiable. Estos residuales dan entender que es correcto utilizar el modelo. La gráfica de residuales se puede visualizar en la figura 4.

<span id="page-46-0"></span>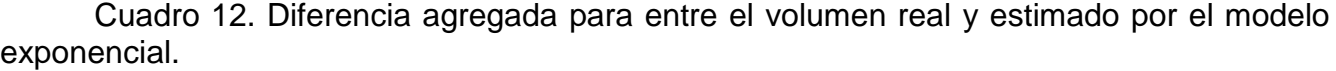

| DN    | Altura | Volumen Sin | Modelo 15 | <b>Diferencias</b> |  |
|-------|--------|-------------|-----------|--------------------|--|
|       | Total  | Tocón       |           |                    |  |
| 29.00 | 19.00  | 1.08451     | 1.11308   | $-0.02856$         |  |
| 36.50 | 18.80  | 1.49314     | 1.51724   | $-0.02410$         |  |
| 41.60 | 23.30  | 2.04780     | 2.23305   | $-0.18525$         |  |
| 10.30 | 10.50  | 0.14243     | 0.14990   | $-0.00747$         |  |
| 46.50 | 23.50  | 2.72590     | 2.62836   | 0.09754            |  |
| 38.80 | 17.50  | 1.75113     | 1.54272   | 0.20841            |  |
| 24.00 | 16.60  | 0.73605     | 0.75218   | $-0.01614$         |  |
| 10.10 | 9.60   | 0.11837     | 0.13392   | $-0.01555$         |  |
| 39.60 | 21.50  | 1.75731     | 1.93130   | $-0.17399$         |  |
| 20.50 | 15.70  | 0.60866     | 0.57286   | 0.03580            |  |
| 16.10 | 12.30  | 0.31958     | 0.32440   | $-0.00482$         |  |
| 1.90  | 1.80   | 0.00259     | 0.00266   | $-0.00007$         |  |
| 30.70 | 22.30  | 2.35115     | 1.40360   | 0.94755            |  |
| 33.60 | 17.90  | 0.78224     | 1.29046   | $-0.50822$         |  |
| 15.60 | 12.20  | 0.27149     | 0.30807   | $-0.03658$         |  |
| 5.50  | 4.70   | 0.01847     | 0.02911   | $-0.01064$         |  |
| 6.60  | 6.00   | 0.06210     | 0.04735   | 0.01476            |  |
| 26.70 | 16.50  | 0.89077     | 0.86737   | 0.02340            |  |
| 2.10  | 3.30   | 0.00512     | 0.00545   | $-0.00033$         |  |
| 18.50 | 19.00  | 0.61079     | 0.59573   | 0.01506            |  |
|       |        |             | Sumatoria | 0.330806           |  |
|       |        |             | $DA=$     | 0.016540           |  |

Donde: DN= Diametro normal a 1.30 m. DA=Diferencia agregada.

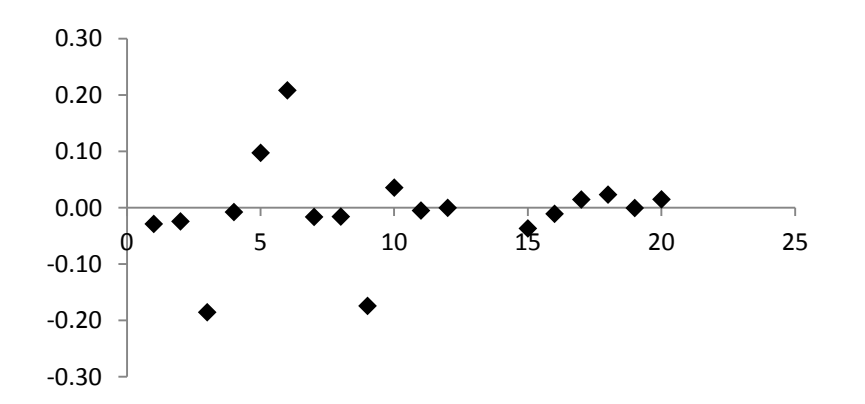

<span id="page-46-1"></span>Figura 4. Gráfica de residuales, validación de tabla de volumen sin tocón.

En los tres estadísticos se coincide que el modelo presenta los mejores indicadores para ser aplicado en los estudios dasométricos para la plantación de San José Chacalapa, no dudando de estos se declara que el modelo Exponencial es el indicado para estimar volumen total y volumen sin tocón para la especie de cedro rojo (*Cedrela odorata*).

<span id="page-47-0"></span>4.6 Ecuaciones para la estimación de volumen total y volumen sin tocón para la especie de cedro rojo (*Cedrela odorata*) para la plantación de San José Chacalapa, Pochutla, Oaxaca

El modelo exponencial resultó el más adecuado para estimar el volumen total y volumen sin tocón para la especie de *Cedrela odorata* L., de modo que, del modelo se obtuvieron dos ecuaciones exponenciales con dos variables independientes, cada una con parámetros diferentes dependiendo del volumen. Las dos ecuaciones que se recomiendan utilizar para estimar cada tipo de volumen son las siguientes:

Para la estimación del volumen total se recomienda aplicar la ecuación:

VT=Exp (-7.3165+3.2288 Log<sub>10</sub> (D) +2.1332 Log<sub>10</sub> (H)

Para estimar el volumen sin tocón se recomienda la ecuación:

VST=Exp  $(-7.3827 + 3.2019$  Log<sub>10</sub> (D) + 2.1954 Log<sub>10</sub> (H)

Donde: D= Diámetro normal. H= altura total del árbol.

#### <span id="page-47-1"></span>4.7 Elaboración de la tabla de volumen total

Para la elaboración de la tabla de volumen se procedió a sustituir los valores de las variables de altura total y diámetro normal en la ecuación seleccionada. Las categorías se clasificaron de cinco en cinco para las dos variables (altura y diámetro). La tabla de volumen total para la especie de cedro rojo que se obtuvo en base a las evaluaciones realizadas en las plantaciones de enriquecimiento de acahuales en San José Chacalapa, es la que se muestra en el Cuadro 13.

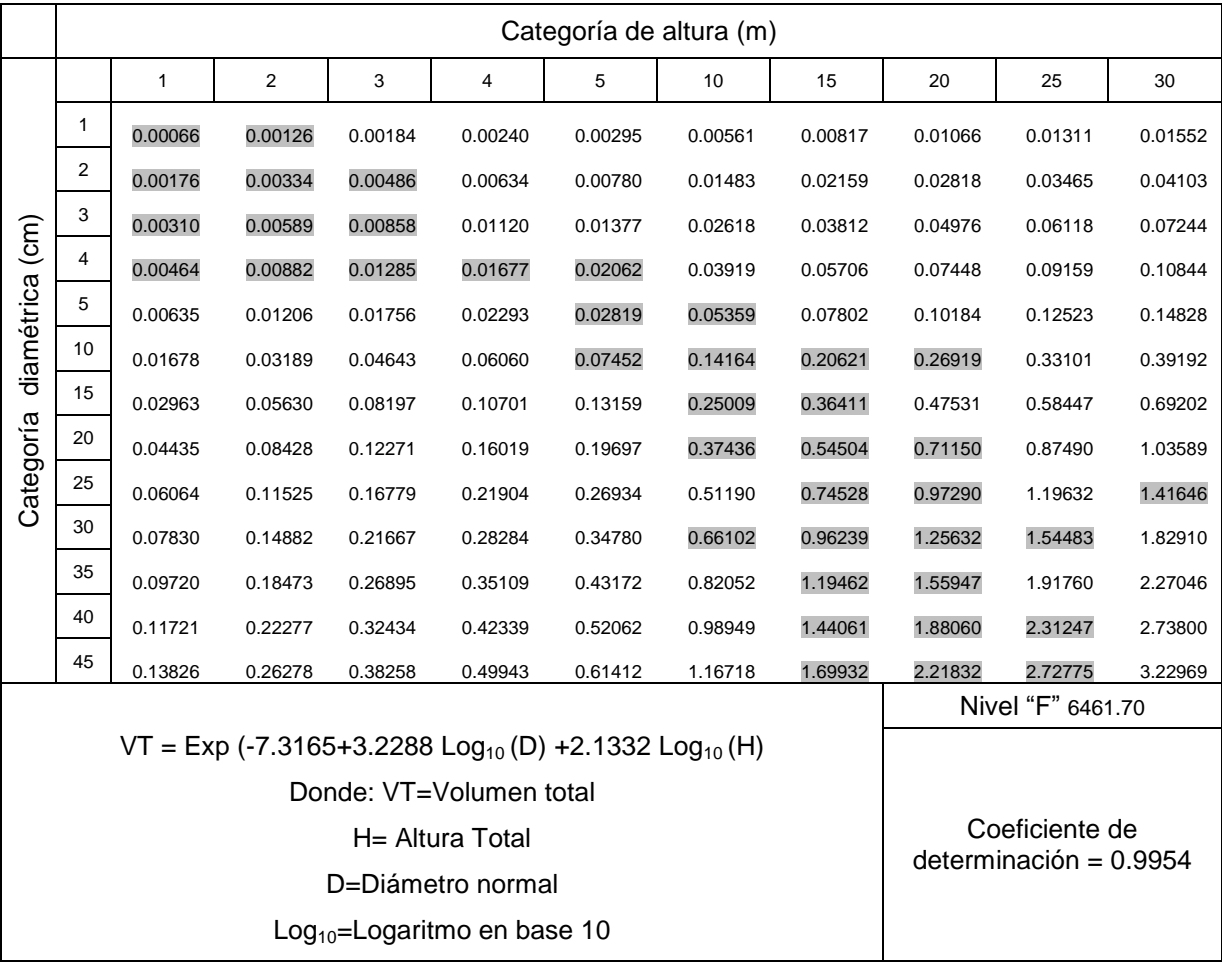

<span id="page-48-0"></span>Cuadro 13. Tabla de volumen total para la especie de cedro rojo (*Cedrela odorata* L.) en la plantación de enriquecimiento de acahuales en Pochutla, Oaxaca, México.

Se consideró empezar la tabla a partir del diámetro uno debido a que se encontraron individuos con diámetros de 1.6 centímetros, las categorías diamétricas encontradas y evaluadas en la plantación aparecen sombreadas en la tabla, para obtener el volumen de un individuo con diámetros y alturas específicas se deberá aplicar la ecuación obtenida en este estudio.

<span id="page-49-0"></span>4.8 Elaboración de la tabla de volumen sin tocón

Para la elaboración de esta tabla, se hizo lo mismo que en la elaboración de la tabla de volumen total, se sustituyeron en la ecuación obtenida los valores de las variables diámetro normal y altura total. La tabla final se visualiza en el Cuadro 14. Las categorías que aparecen sombreadas en la tabla anterior (Cuadro 14) corresponden a las evaluadas en las plantaciones, se decidió empezar a partir del diámetro uno porque fueron los diámetros más pequeños que se encontraron en la plantación. De igual forma que en la tabla para el volumen total, para estimar el volumen de un individuo a un diámetro y altura específica se tendrá que hacer uso de la ecuación obtenida en este estudio.

<span id="page-49-1"></span>Cuadro 14. Tabla de volumen sin tocón para la especie cedro rojo (*Cedrela odorata* L.) en la plantación de enriquecimiento de acahuales en Pochutla, Oaxaca, México.

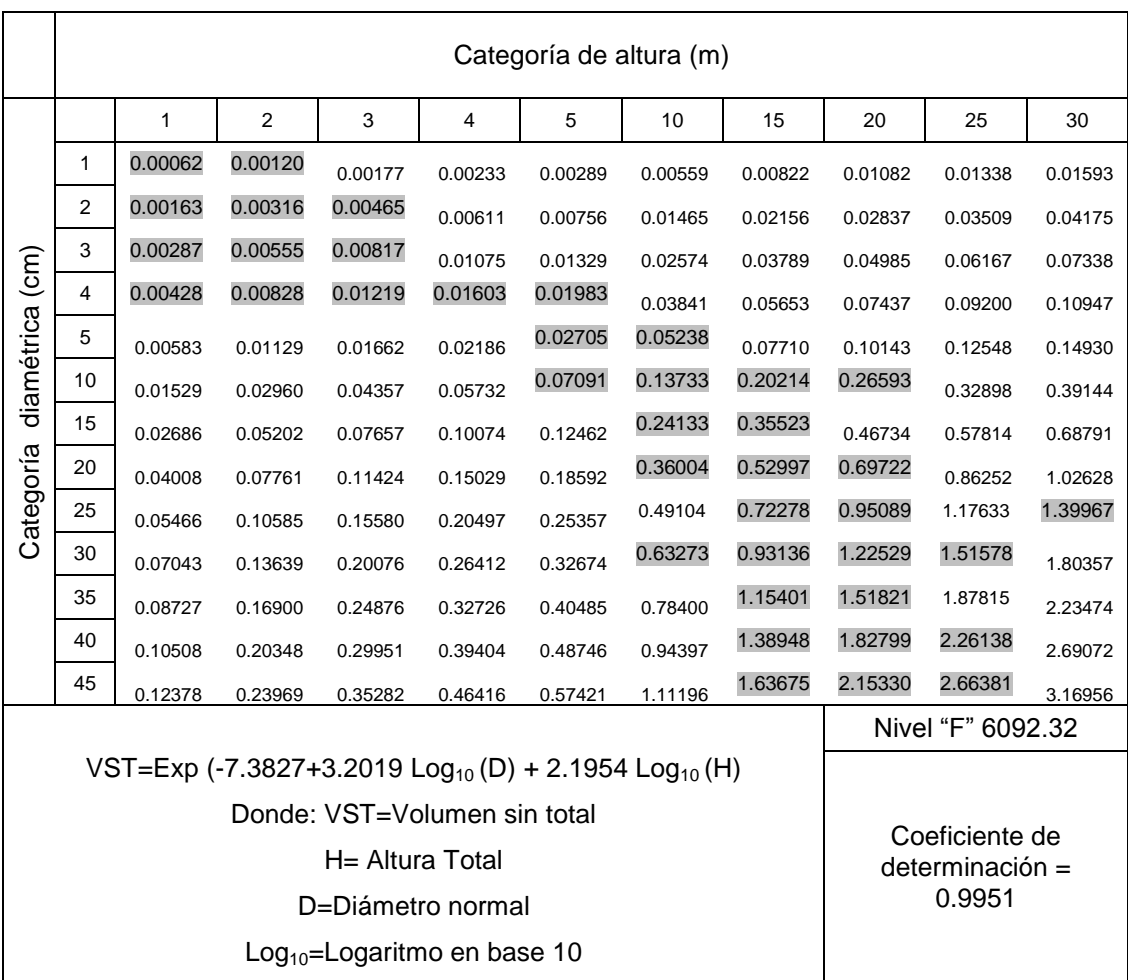

## 5 CONCLUSIONES

<span id="page-50-0"></span>Los modelos lineales no transformados y el exponencial fueron los modelos que presentaron mejor ajuste para el conjunto de datos.

Los cinco mejores modelos dentro del grupo de los modelos no transformados presentaron valores de estadísticos aceptables, la diferencia entre sus valores fue mínima, los coeficientes de determinación que presentaron fueron superiores al 0.98.

Las dos tablas de volúmenes obtenidas en este estudio coinciden en el modelo exponencial ya que presentó los valores más aceptables en los criterios estadísticos de selección.

En los tres estadísticos usados para validar la ecuación de volumen se demostró que las diferencias entre ambos volúmenes no son significativas, demostrando que el modelo seleccionado es el adecuado para estimar tanto el volumen total como el volumen sin tocón para la especie de cedro rojo (*Cedrela odorata*) en la plantación de enriquecimiento de acahuales en San José Chacalapa, Pochutla Oaxaca.

## 6 RECOMENDACIONES

<span id="page-51-0"></span>Estas tablas están dirigidas a las plantaciones de enriquecimiento de acahuales en San José Chacalapa, Pochutla, Oaxaca, pero pueden ser utilizadas a nivel regional siempre y cuando la masa forestal en estudio presente las mismas condiciones ecológicas y de manejo de las plantaciones.

Para mayor efectividad de la tabla, se recomienda utilizar de preferencia categorías en diámetros y alturas que coincidan con el rango de las categorías trabajadas en este estudio. Se recomienda que en años posteriores se evalúen las categorías mayores a 45 cm para mayor precisión en la estimación de los volúmenes.

Los volúmenes expuestos en este estudio corresponden al volumen de fuste total árbol, sin embargo es necesario estimar el volumen de ramas y hojas para cuantificar con precisión la biomasa del arbolado.

#### 7 LITERATURA CITADA

- <span id="page-52-0"></span>Acosta-Mireles, M., Carrillo-Anzures F. 2008. Tabla de volumen total con y sin corteza para *Pinus montezumae* Lamb en el estado de Hidalgo. INIFAP. Folleto Técnico No. 07. México D.F. 5 p.
- Acuña, S., P. 2001. Propuesta para la estimación de volumen comercial para *Hieronyma alchorneoides* Allemao y *Vochysia guatemalensis* J.D. Smith en la zona norte de Costa Rica. COSEFORMA. 37 p.
- Amico I., Bava J., Calderón A. 2009. Tabla de volumen para *Populus nigra* cv 'Italica' en plantaciones lineales en el noroeste de Chubut. Jornadas de Salicáceas.7p.
- Armendáriz O., R., A. Quiñones C., M. Cano R., P. Juárez T., H.O. Rubio A., J. Rentería A. 2003. Tablas de volúmenes para *Pinus herrerae* y *Pinus durangensis* en el ejido Monterde, municipio de Guazapares, Chihuahua. INIFAP-CIRNOC-Campo Experimental Madera-SAGARPA. Folleto Técnico No. 21. 20 p.
- Arteaga-Martínez, B. 2000. Evaluación dasométrica de plantaciones de cuatro especies de pinos en Ayotoxtla, Guerrero. Revista Chapingo. 6(2): 151-157.
- Barón D., F., F. J. Barón L., E. Sánchez P., L. Parras G. 2005. Paraninfo. Facultad de medicina. Universidad de Málaga. Málaga, España. 312 p
- Barrena A., V., J. Dancé C., D. Sáenz Y. 1986. Metodología para la selección de ecuaciones de volumen. Revista Forestal del Perú. 13(2):1-10.
- Betancourt B., A. 1987. Silvicultura especial de árboles de maderables tropicales. Editorial Científico-Técnica-Editorial Científico-Técnica. 427 p.
- Cancino J. 2006. Dendrometría básica. Universidad de Concepción. Facultad de Ciencias Forestales. Departamento Manejo de Bosques y Medio Ambiente. Concepción, Chile. 331p.
- Centro Agronómico Tropical de Investigación y Enseñanza (CATIE). 1997. Cedro, *Cedrela odorata*. Costa Rica, Revista Forestal Centroamericana. 21: 447-452.
- Comisión Nacional Forestal (CONAFOR). s. f. Situación actual y perspectivas de las plantaciones forestales comerciales en México. CONAFOR. 448 p.
- CONABIO, 1990. Carta topográfica D14B18 (Oaxaca) Escala 1: 400 000. (Comisión Nacional para el Conocimiento y Uso de la Biodiversidad. México, DF.
- Contreras G., J.A., ERA Díaz-Maldonado, R. Rivera L. 2010. Monitoreo para determinar incidencia de *Hypsipyla grandella* Zeller en plantaciones forestales de tres años en X-Hazil, Quintana Roo. *In* V Reunión Nacional de Innovación Forestal Campeche 2010.22-27 noviembre 2010. San Francisco de Campeche. P 137.
- Corral R., S. 1999. Tecnologías matemáticas para el desarrollo de modelos de crecimiento de bosques mixtos e irregulares de Durango, México. Tesis de Maestría. Universidad Autónoma de Nuevo León. Linares, Nuevo León, México, 140 p.
- Cuadrado H. M.F. 1985. Tablas de volumen para *Gmelina arborea* Roxb en Florencia Norte de Turrialba, Costa Rica. CATIE. Costa Rica. 28 p.
- Cumplido O., R. 2002. Tablas de Volumen y de incrementos para tres especies del genero Pinus de tres predios del estado de Chihuahua, México. Tesis Profesional. Universidad Autónoma Chapingo. Texcoco Estado de México. 114 p.
- De la Puente V., C. 1993. SPSS PC+: una guía para la investigación. Complutense. Madrid, España. 704 p.
- Fernández M. M. de J. 2010. Caracterización ecológica y de manejo del cedro rojo (*Cedrela odorata,* Meliaceae) y su relación con la incidencia puntual del barrenador del tallo *Hypsipyla grandella* (Lepidóptera: Piralydae) en selvas y plantaciones del centro de Veracruz. Tesis Profesional. Universidad Veracruzana, Xalapa, Veracruz. 92 p.
- Freund R. J. y R. C. Littell. 1992. SAS System for regression. 2da ed. Cary, NC: SAS Institute Inc. 210p.
- Galán L., R., H. M. De los Santos P., J. I. Valdez H. 2008. Crecimiento y rendimiento de *Cedrela odorata* L y *Tabebuia donnell-smithii* Rose en San José Chacalapa, Pochutla, Oaxaca. Revista Madera y Bosques. 14 (2):65-82.
- García C., X, B. Rodríguez S., G. Salazar G.,V. Sánchez M., J. V. Cob U. 2010. Parámetros genéticos en variables de crecimiento de *Cedrela odorata* L. (cedro rojo) en Quintana Roo. *In* V Reunión Nacional de Innovación Forestal Campeche 2010.22-27 noviembre 2010. San Francisco de Campeche. p 137.
- García C., X., J. G. Flores G. y J. D. Benavides S.. 2007. Índice de sitio para *cedrela odorata* L. (cedro rojo) en Quintana Roo, México. Ciencia Forestal. 32(01): 71-92.
- García, E. 1988. Modificaciones al sistema de clasificación climática de Köppen. 4 Ed. Offset Larios, S.A. México. 217 p.
- García P., V. 2005. Sobrevivencia, vigor y estado fitosanitario de plantaciones forestales en San José Chacalapa, Pochutla, Oaxaca. Tesis profesional. Universidad Autónoma Agraria Antonio Narro (UAAAN). Buenavista, Saltillo, Coahuila. México. 102 p.
- Hernández M., E., J. G. Salazar G., V. Sánchez M. 2010. Selección de genotipos de *Cedrela odorata* L en un ensayo de progenies para establecer un banco clonal en Veracruz, México. *In* V Reunión Nacional de Innovación Forestal Campeche 2010.22-27 noviembre 2010. San Francisco de Campeche. P 137.
- Hernández M., E., P. Morales L., O. Delgado de J., E. H. Cornejo O., y S. Valencia Manzo.1999.Predicción de volúmenes de fuste para *Pinus michoacana* Mart. y *Pinus douglasiana* Mart. en el Sureste de Nayarit. Foresta-AN. Nota técnica No. 4. UAAAN. Saltillo, Coahuila.
- Hush, B., Miller, Ch. I. y Beers T. W. 1972. Forest Mensuration. 2a Ed. The Ronald Press Company. New York. USA. 410 p.
- INEGI. 2005. Colección: Cuadernos estadísticos y delegacionales. [En línea]. México, DF. [Fecha de consulta: 14 de enero del 2013]. Cuaderno estadístico municipal de San Pedro Pochutla, Oaxaca. Disponible en: <

http://www.inegi.org.mx/est/contenidos/espanol/sistemas/cem05/info/oax/m324/mapas. pdf>

- INEGI.1998. Perfiles de suelos. Instituto Nacional de Estadística, Geografía e Informática. Aguascalientes, México. 61 p.
- Kometter R. y Maravi E. 2007. Metodología para elaborar tablas nacionales de conversión volumétrica de madera rolliza en pie a madera aserrada calidad de exportación. Comisión Centroamericana de Ambiente y Desarrollo-The World Bank. Managua, Nicaragua. 32p.
- Lema T., A. 1979. Introducción a la dasometría. Universidad Nacional de Colombia, sede Medellín. Medellín, Colombia. 191p.
- López S., E. y A. Musálem M. 2007. Sistemas agroforestales con cedro rojo, cedro nogal y primavera, una alternativa para el desarrollo de las plantaciones forestales comerciales en los Tuxtlas, Veracruz, México. Revista Chapingo. 13(1): 59-66.
- Machado C., E. G, A. Pereira y N. A. Ríos. 2003. Tabla de volumen para *Buchenavia capitata*, Vahl. Quebracho. 10:76-82.
- Mora Ch. F. A. y M. Gómez Q. 2003. Ecuaciones y tablas de volumen para árboles individuales en plantaciones de Teca (*Tectona grandis*). Vertiente del Pacífico, Costa Rica. Instituto de Investigación y Servicios Forestales (INISEFOR). Costa Rica. 24 p.
- Morales H., J. 1997. Programa de manejo forestal de las plantaciones forestales en San José Chacalapa, Pochutla, Oaxaca. Agrosilvícola San José S. P. R. de R. I. Pochutla, Oaxaca. Oaxaca. México. 32 p.
- Morales V., P. 2012. Introducción al análisis de varianza. Universidad Pontificia Comillas. Madrid, España. 25 p.
- Moret A., Y., M. Jerez y A. Mora. 1998. Determinación de ecuaciones de volumen para poblaciones de teca (*Tectona grandis L*.) en la unidad experimental de la reserva forestal Caparo, estado Barinas-Venezuela. Revista Forestal Venezolana. 42(1):41-50.
- Navarro-Martínez, J., M. Borja-de la Rosa, Á. Musálem-Santiago M., H. Ramírez-Maldonado, D. Granados-Sánchez. 2002. Ecuaciones y tablas de volúmenes comerciales con y sin corteza para *Peltogyne mexicana* Martínez, una especie amenazada del estado de Guerrero, México. Revista Chapingo. 8(2): 133-139.
- Pacheco F, M. 2011. Tabla de volumen para *Quercus laurina* en la comunidad de Ixtlán de Juárez, Oaxaca. Tesis Profesional. Universidad de la Sierra Juárez. Ixtlán de Juárez, Oaxaca. 63 p.
- Palacios C., S. 2010. Estadística experimental aplicada a ciencia e ingeniería. Palacios C. Severo – CONCYTEC. Lima, Perú. 402 p.
- Palomeque F., E. 2011. Evaluación dasométrica de una plantación de *Cedrela odorata* L. en Mapastepec, Chiapas. Tesis Profesional. Universidad Autónoma de Chiapas. Chiapas, México. 63 p.
- Pece de R., M. 1994. Tabla de volumen comercial para *Eucalyptus pellita* utilizando el método de la razón volumétrica. Quebracho. 2:54-63.
- Pece M., G., Gaillard de Benítez C., de Galíndez M. J., Ríos N. A. 2002. Tabla de volumen de doble entrada para álamos de la zona de riego de Santiago de Estero, Argentina. Quebracho. 9: 95-105.
- Pérez C., L. D., M. Kanninen. 2003. Estimación del volumen comercial a diámetros y alturas variables para *Tectona grandis* L. F. en Costa Rica. Revista Forestal Centroamericana. Costa Rica. 39: 56-59.
- Piedra O., R., M. Carreón M. 1984.Tabla de volumen para la especie *Gmelina arborea* Roxb (L.) en plantaciones del C.E.F. "Ing. Eduardo Sangri Serrano". Revista Ciencia Forestal 48(09):37-38.
- Plan Nacional de Desarrollo (PND). 2011. Bosques y Selvas: Quinto Informe de Ejecución 2011. [En Línea]. Disponible: http://pnd.calderon.presidencia.gob. mx/pdf/QuintoInformeEjecucion/4\_2.pdf [2012, Diciembre 15].
- Prodan, M., P. Rolan, F. Cox y P. Real. 1997 Mensura forestal. Serie de investigación y educación en desarrollo sostenible. Agroamerica San José, Costa Rica. 586 p.
- Quintero C., H. 2005. Crecimiento de dos especies tropicales maderables en plantaciones en San José Chacalapa, Pochutla, Oaxaca. Tesis profesional. Universidad Autónoma Agraria Antonio Narro (UAAAN). Buenavista Saltillo, Coahuila, México. 68 p.
- Ramírez G., C., G. Vera C., F. Carillo A., O. S. Magaña, T. 2008. El cedro rojo (*Cedrela odorata*) como alternativa de reconversión en terrenos abandonados por la agricultura comercial en el sur de Tamaulipas. Agricultura Técnica en México.34 (2): 243-250.
- Ramírez M., J., L. del C. Mendizábal-Hernández., G. Vázquez, C., E. Ramírez-García. 2009. Evaluación de una prueba de procedencias/progenie de *Cedrela odorata* L. establecida en Emiliano Zapata, Veracruz, México. Foresta veracruzana. 11(1): 7-12.
- Rangel P., J. L. 2007. Elaboración de tabla de volúmenes para *Pinus patula* Schl *et* Cham a través de medición indirecta con el relascopio de Bitterlich; en la región de Perote, Veracruz. Tesis Profesional. Universidad Autónoma Chapingo. Texcoco, Estado de México. 92 p.
- Rentería A., J. B, H. Ramírez M., F. Zamudio S. 2006. Sistema de cubicación para *Pinus cooperi* blanco mediante ecuaciones de ahusamiento en san Dimas, Durango. INIFAP*.* Publicación especial, No. 23, 52-69.
- Rentería. M., J. B. y M. Meza S. (s. f.) Elaboración de una tabla de volúmenes regional para *Pinus durangensis* Mtz. y *P. engelmannii* Carr. en Durango. *In* V Congreso Mexicano de Recursos Forestales. Memoria. Noviembre 7-9 de 2001.Guadalajara, jal. p 67.
- Romahn de la V., C. F., H. Ramírez M. 2001. Universidad Autónoma Chapingo. Texcoco, Estado de México. 354p.
- Romero H. A. E. 2005. Tabla de volúmenes para *Pinus chiapensis* (Martínez) Andresen, en su área de distribución natural en los estados de Puebla y Veracruz. Tesis Profesional. Universidad Autónoma Chapingo. Texcoco, México. 91p
- Ruíz A., P. 2011. Índice de sitio y predicción de la altura en base al diámetro para *Pinus patula* Schl. et cham., en Ixtlán de Juárez, Oaxaca. Tesis profesional. Universidad de la Sierra Juárez. Ixtlán de Juárez, Oaxaca. México. 64 p.
- Sáenz R, J.R., H. J. Muñoz F. y A. Rueda S. 2011. Especies promisorias de clima templado para plantaciones forestales comerciales en Michoacán. INIFAP. Libro Técnico No. 10. 213 p.
- Secretaría de Agricultura y Recursos Hidráulicos (SARH). 1985. Inventario Forestal del Estado de Oaxaca. Publicación Especial No 58. México DF. 157 p.
- Secretaría de Medio Ambiente y Recursos Naturales (SEMARNAT). 2001. Programa estratégico forestal para México 2025. SEMARNAT. México, D. F. 173 p.
- SEMARNAT. 2010. Norma Oficial Mexicana NOM-059-SEMARNAT 2010, Protección ambiental-Especies nativas de México de flora y fauna silvestres-Categorías de riesgo y especificaciones para su inclusión, exclusión o cambio-Lista de especies en riesgo. Diario Oficial de la Federación 6 de septiembre de 2010.México. 19 p.
- Torres R. J. M y O. S. Magaña T. 2001. Evaluación de plantaciones forestales. Ed Limusa y Grupo Noriega Editores. México D.F. 472 p.
- Triola M. F. 2004. Estadística. Traductor: Pineda A. L.E. 9 Ed. Pearson educación. México. D.F. 872 p.
- Ugalde A. L.A. 1981. Conceptos básicos de dasometría. CATIE. Programa de recursos naturales renovables. Turrialba, Costa Rica. 22 p.
- Valencia M., S, E. H. Cornejo O. y C. Flores L. 2006. Dendrometría-Apuntes de clase. Universidad Autónoma Agraria Antonio Narro (UAAAN).Buenavista, Saltillo, Coahuila, Mexico. 67p.
- Vázquez Y., C., A.I. Batis M., M.I. Alcocer S., M. Gual D., C. Sánchez D. 1999. Árboles y arbustos nativos potencialmente valiosos para la restauración ecológica y la

reforestación. Reporte técnico del proyecto J084, CONABIO - Instituto de Ecología, Universidad Nacional Autónoma de México, México D.F., México. 266 p.

- Velasco B., E., S. Madrigal H., I. Vázquez C., F. Moreno S., A. González H. 2005. Estimación de volumen fustal para dos especies de *Pinus* en el sur occidente de Michoacán. *In* VII Congreso Mexicano de Recursos Forestales. Memoria de Extensos. 26 – 28 de octubre de 2005. Chihuahua, Chihuahua, México. pp. 36-43.
- Walpole R., E., R.H. Myers, S. L. Myers. 1999. Probabilidad y estadística para ingenieros. Traductor: Cruz R. 6ta ed. Prentice-Hall Hispanoamericana S.A. México. D.F. 752 p.

<span id="page-60-0"></span>ANEXOS

Anexo 1. Nombres de los modelos, coeficientes de determinación y estadísticos de evaluación en la selección del mejor modelo para la tabla de volumen total.

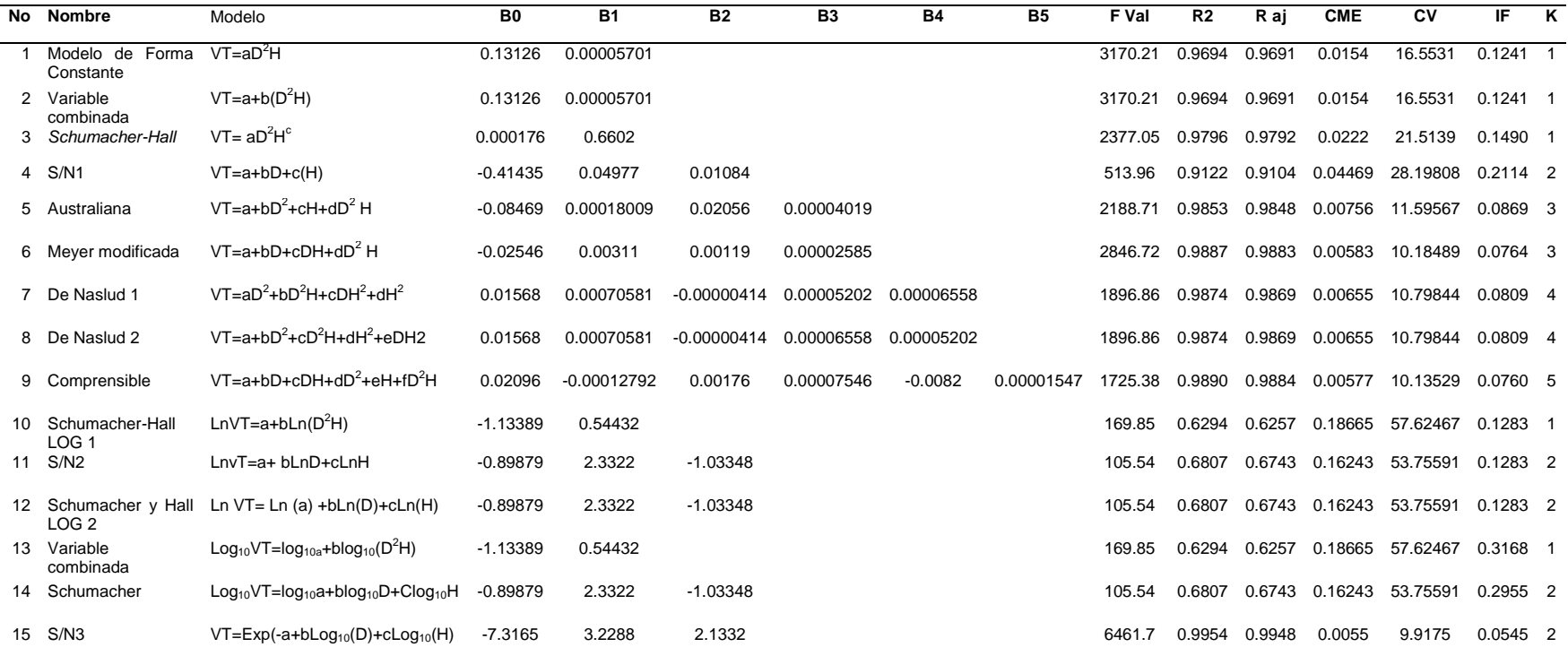

Donde: No=Número consecutivo del modelo.B0, B1, B...B5=Parámetros estimados. F val= Valor de F calculada. R<sup>2</sup>= R calculada o coeficiente de determinación. R<sup>2</sup><sub>adj</sub> =Coeficiente de determinación<br>ajustado o corregido. CME=

Anexo 2. Nombres de los modelos, coeficientes de determinación y estadísticos de evaluación en la selección del mejor modelo para la tabla de volumen sin tocón.

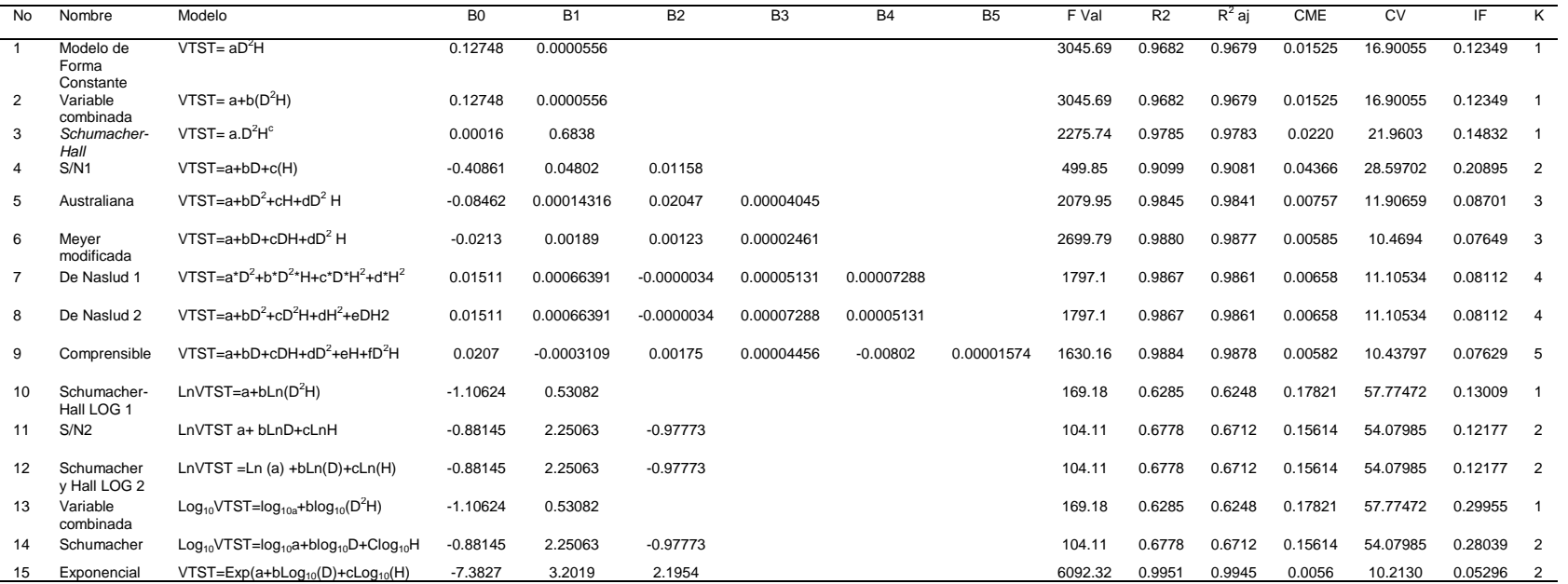

Donde: No=Número consecutivo del modelo. F val= Valor de F calculada. R<sup>2</sup>= R calculada o coeficiente de determinación. R<sup>2</sup><sub>adj</sub> =Coeficiente de determinación ajustado o corregido. CME= Cuadrado medio del error. CV=Coefic

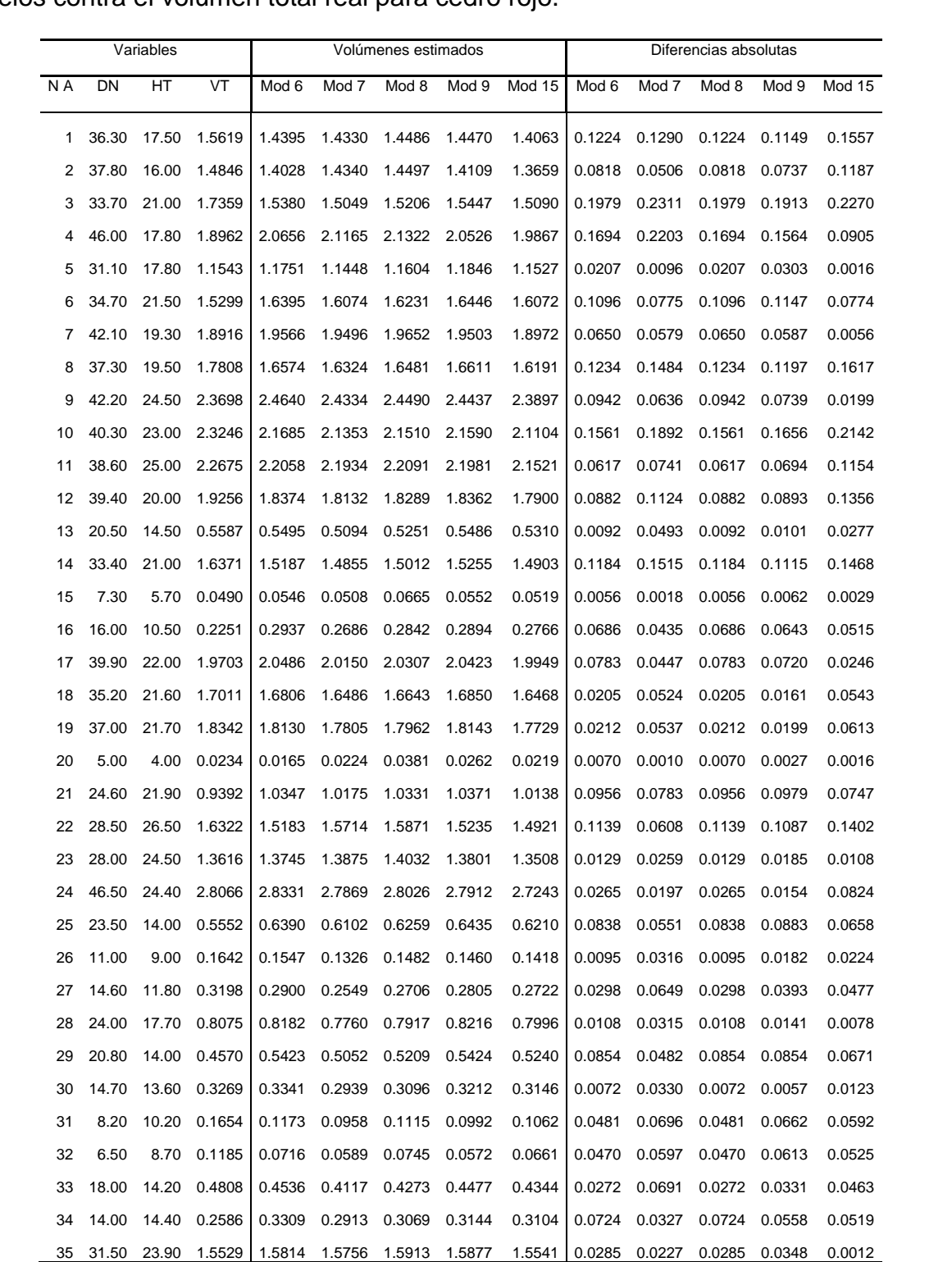

Anexo 3. Comparación de volúmenes totales estimados por los cinco mejores modelos contra el volumen total real para cedro rojo.

Donde: NA= Número de árbol. DN = Diámetro normal a 1.30m. HT = Altura total. VT = Volumen total fuste. Mod 6.7.8.9,15 = Modelo 6,7,8,9,15.

# Continuación…

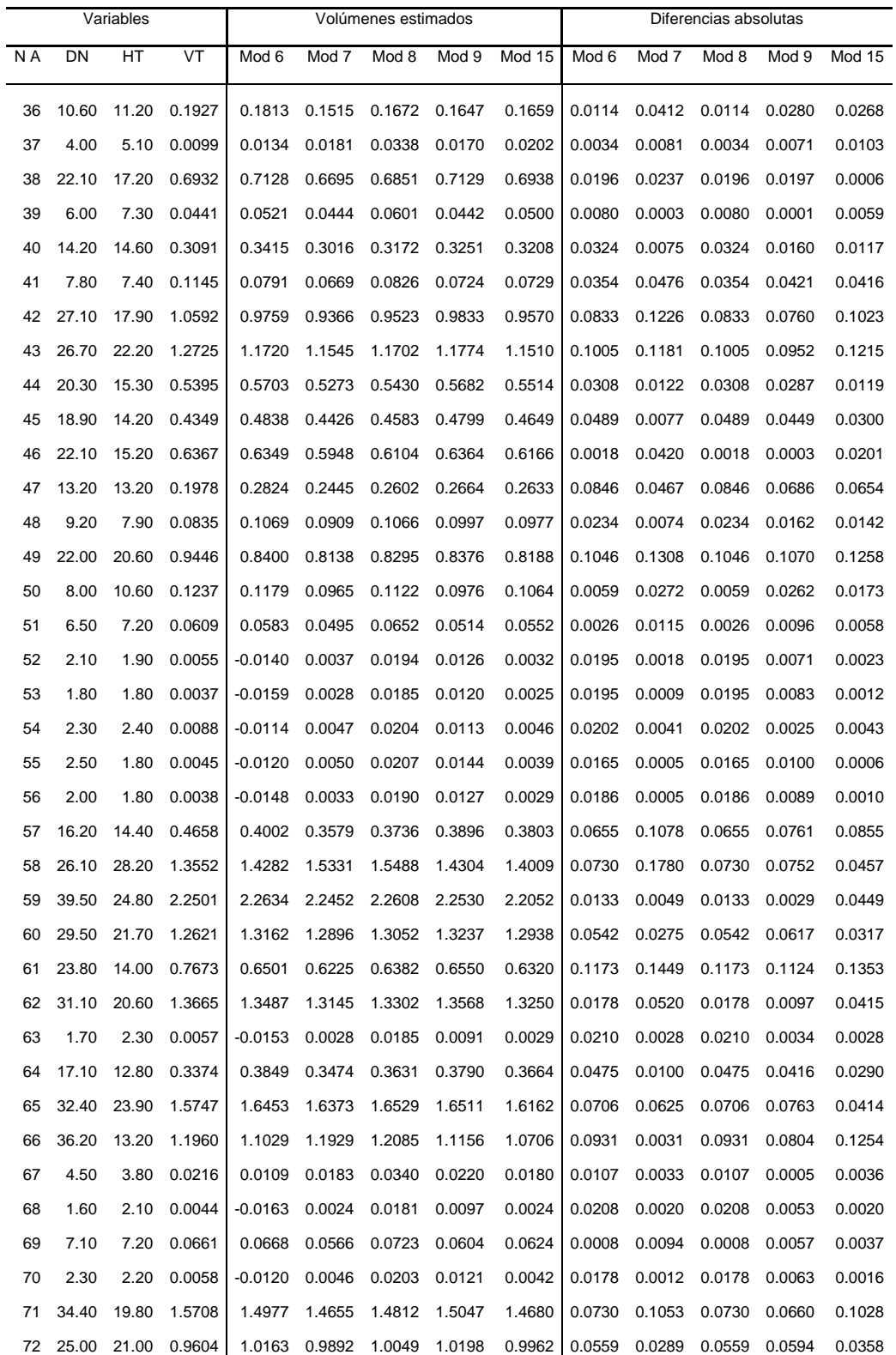

Donde: NA= Número de árbol. DN = Diámetro normal a 1.30m. HT = Altura total. VT = Volumen total fuste. Mod 6.7.8.9, 15 = Modelo 6,7,8,9,15.

# Continuación…

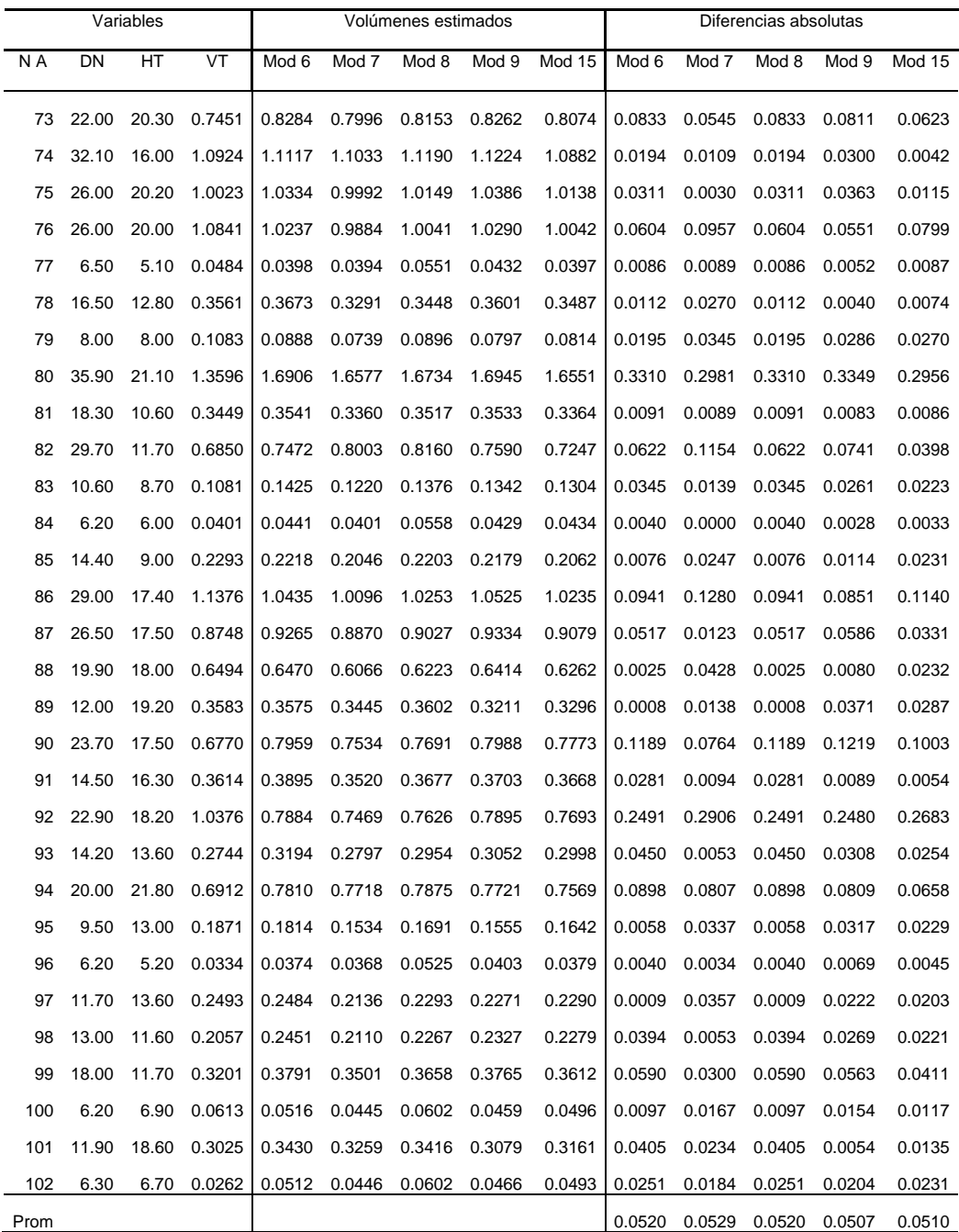

Donde: NA= Número de árbol. DN = Diámetro normal a 1.30m. HT = Altura total. VT = Volumen total fuste. Prom = Promedio de las diferencias absolutas. Mod 6.7.8.9, 15= Modelo 6,7,8,9,15.

Anexo 4. Comparación de volúmenes totales estimados por los cinco mejores modelos contra el volumen total real para cedro rojo.

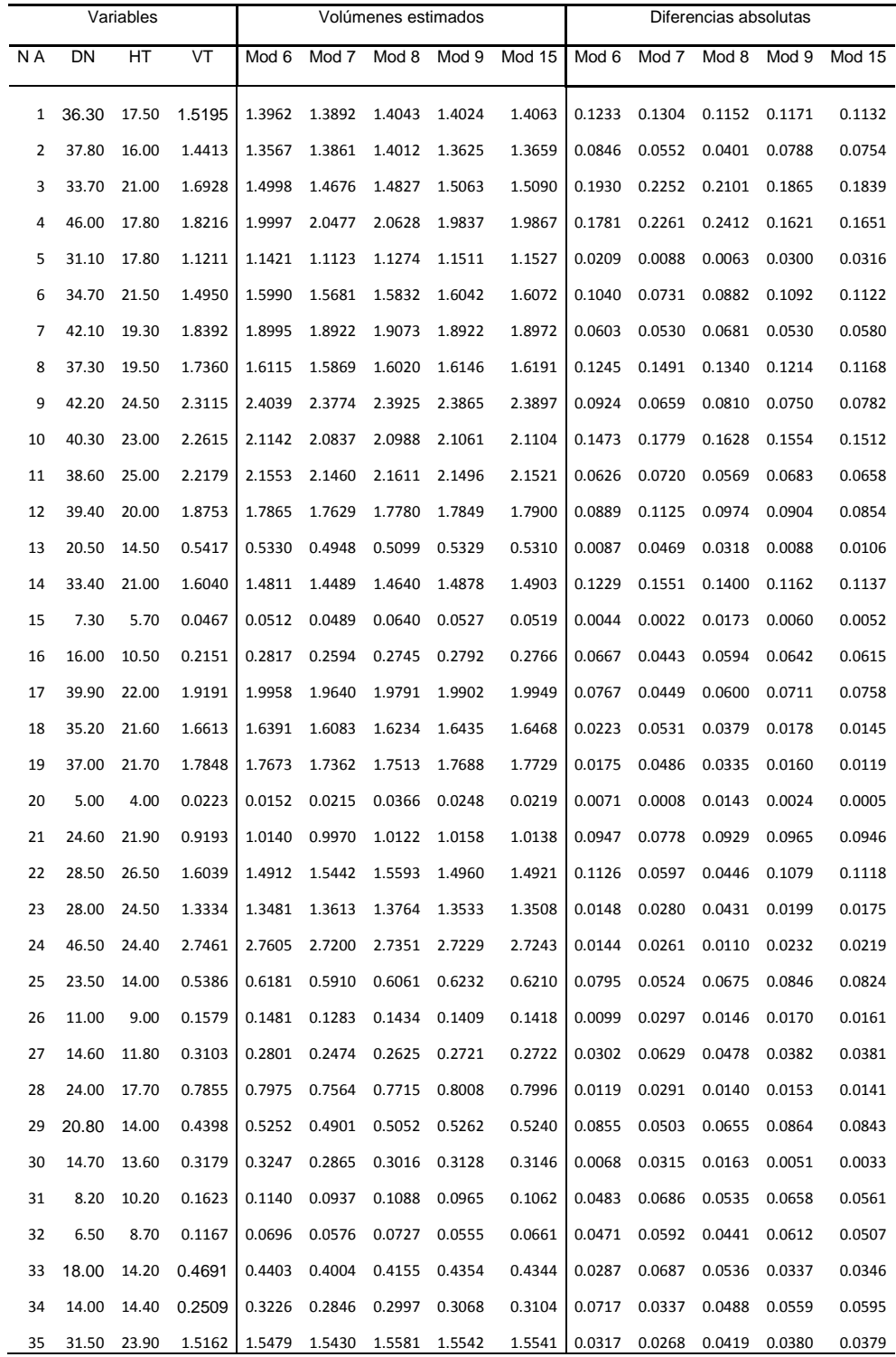

Donde: NA= Número de árbol. DN = Diámetro normal a 1.30m. HT = Altura total. VT = Volumen total sin tocón. Mod 6.7.8.9, 15 = Modelo 6,7,8,9,15.

# Continuación…

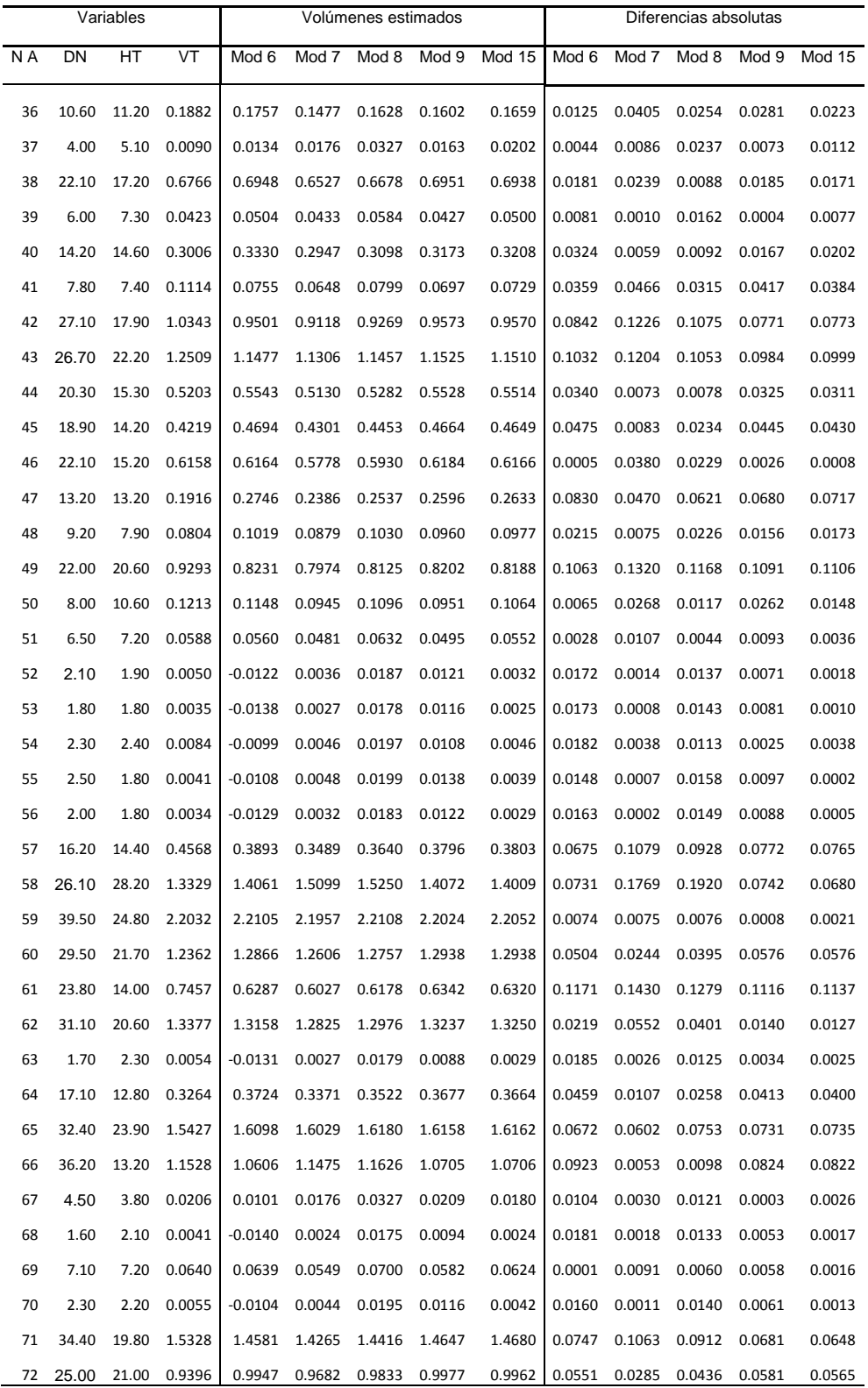

Donde: NA= Número de árbol. DN = Diámetro normal a 1.30m. HT = Altura total. VT = Volumen total sin tocón. Mod 6.7.8.9, 15 = Modelo 6,7,8,9,15.

# Continuación…

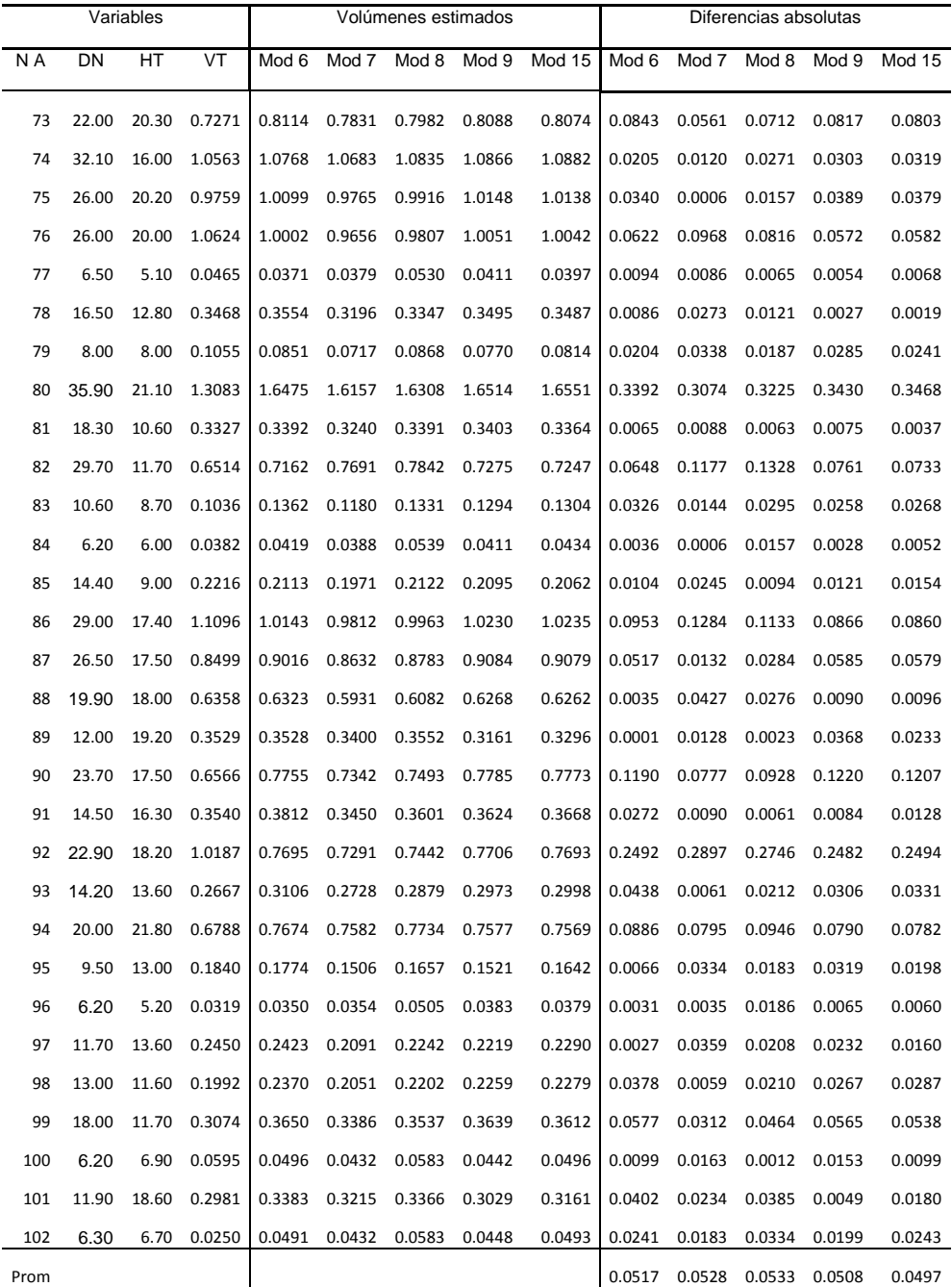

Donde: NA= Número de árbol. DN = Diámetro normal a 1.30m. HT = Altura total. VT = Volumen total sin tocón. Mod 6.7.8.9, 15 = Modelo 6,7,8,9,15. Prom = Promedio de las diferencias absolutas.